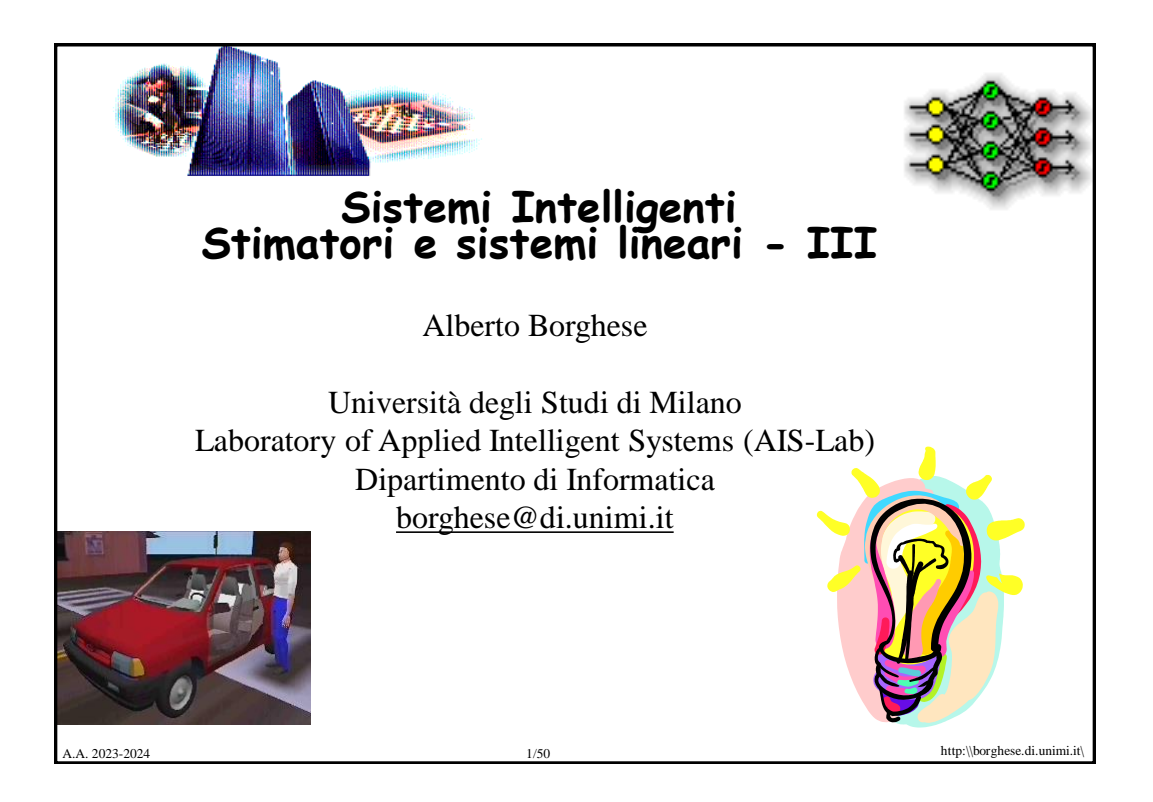

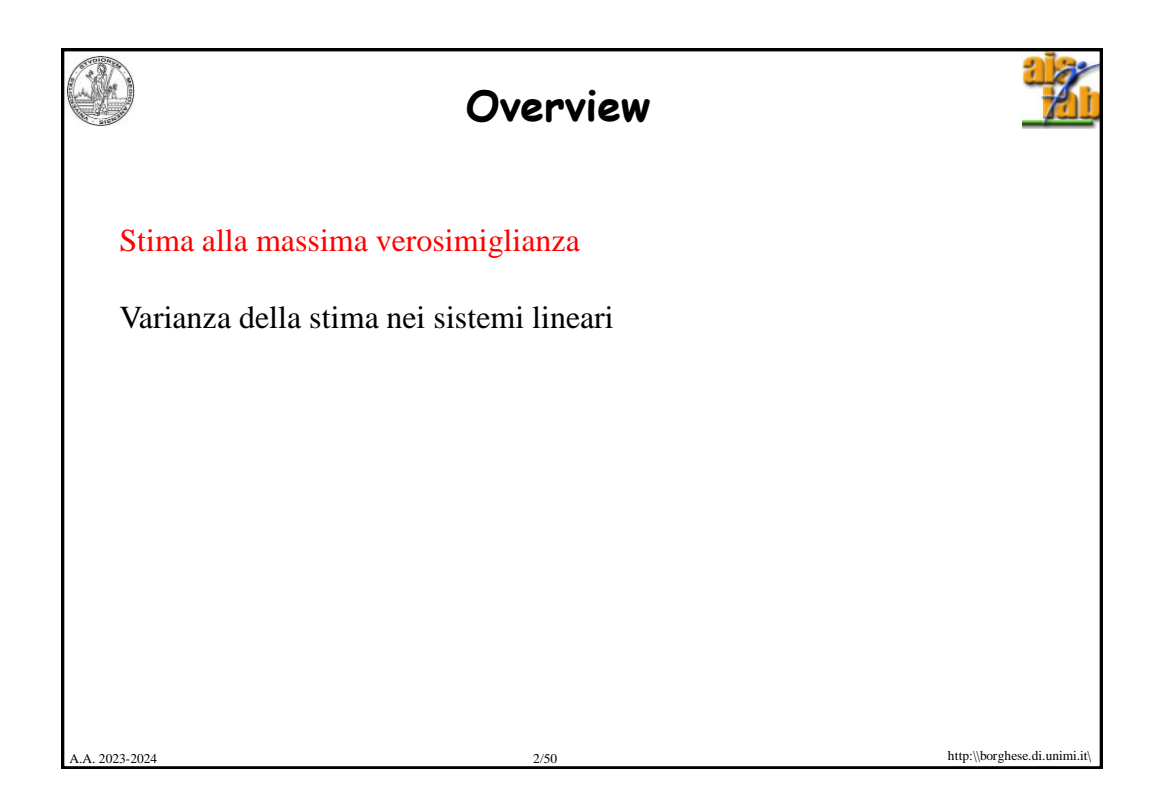

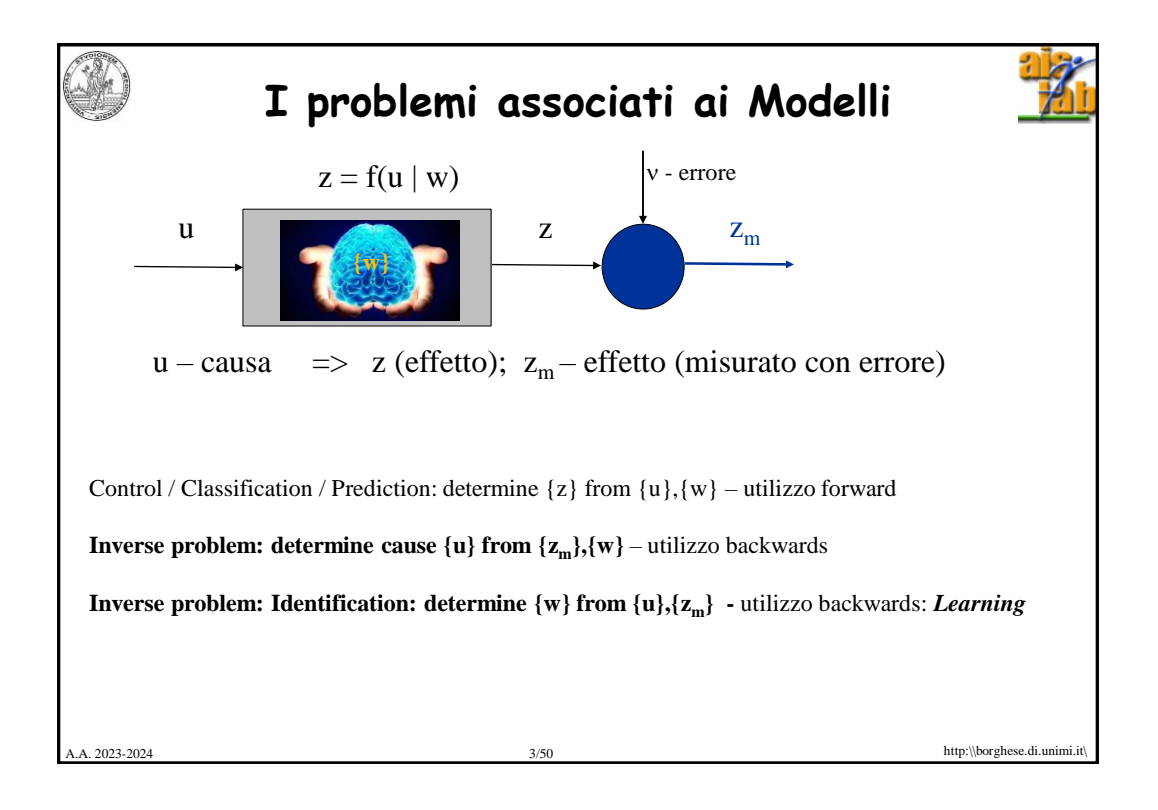

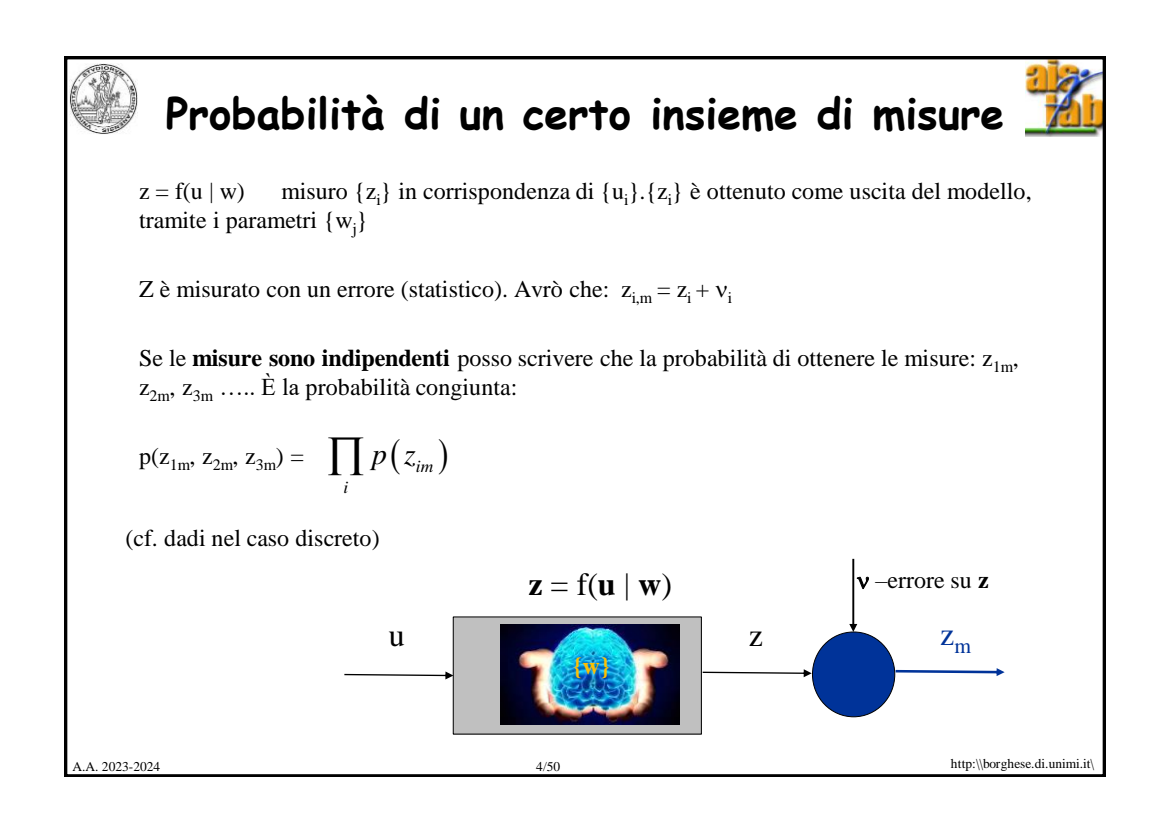

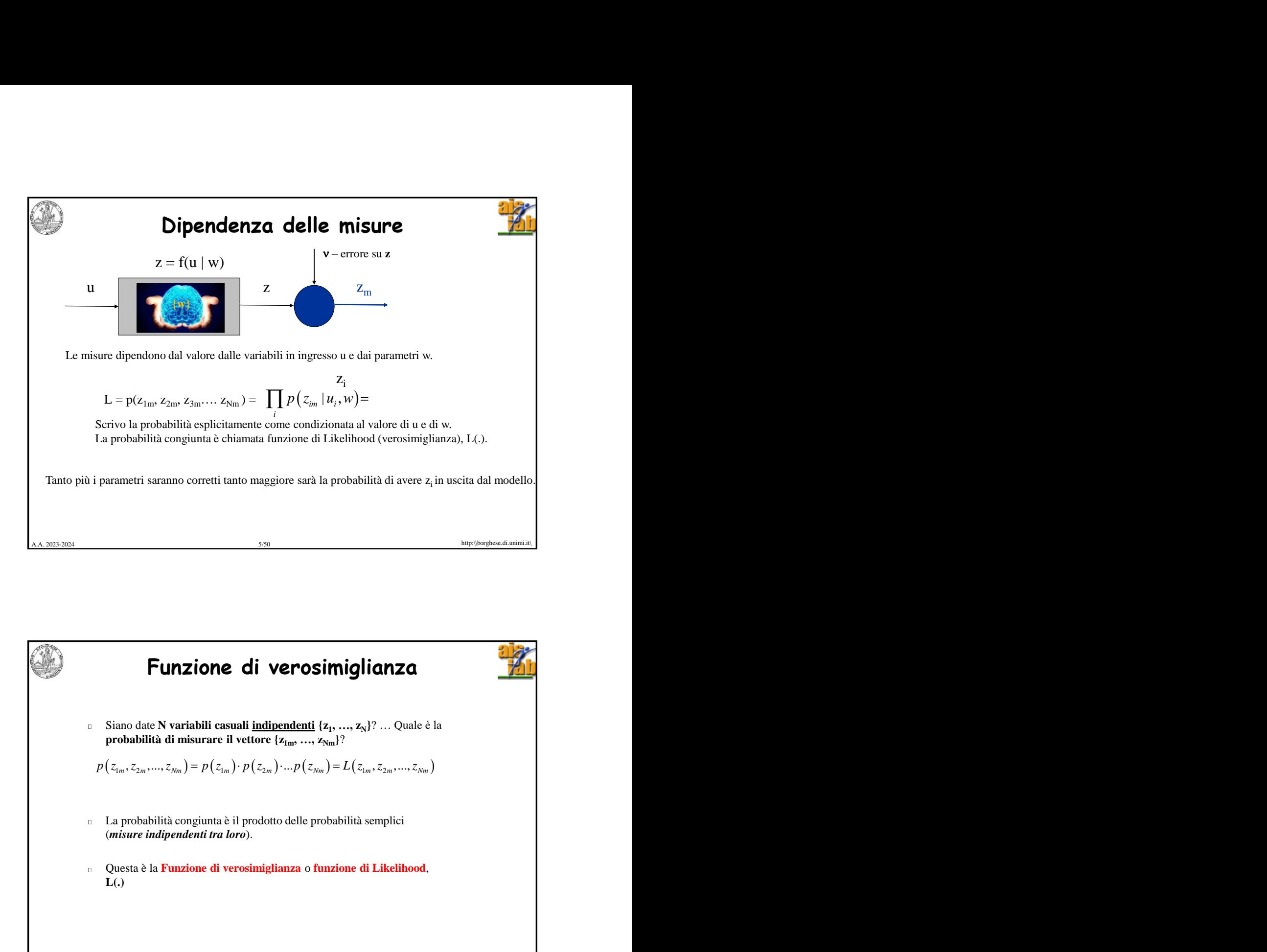

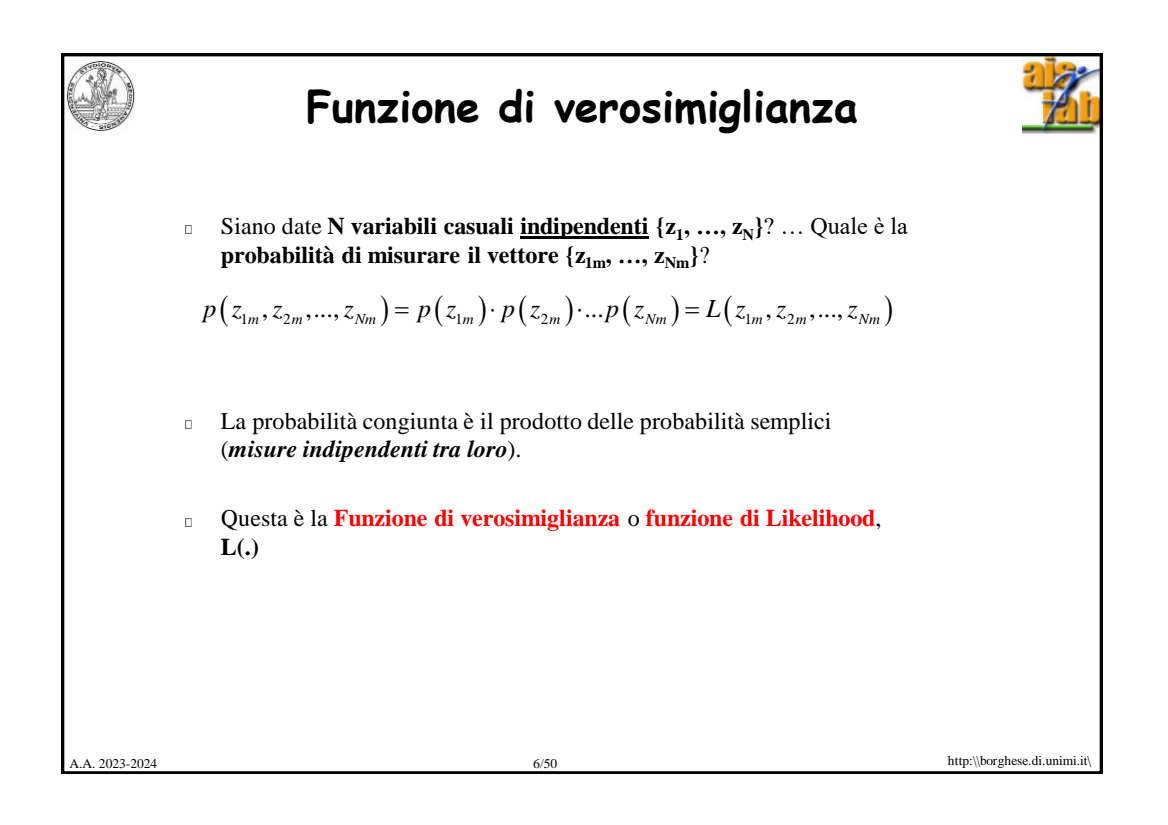

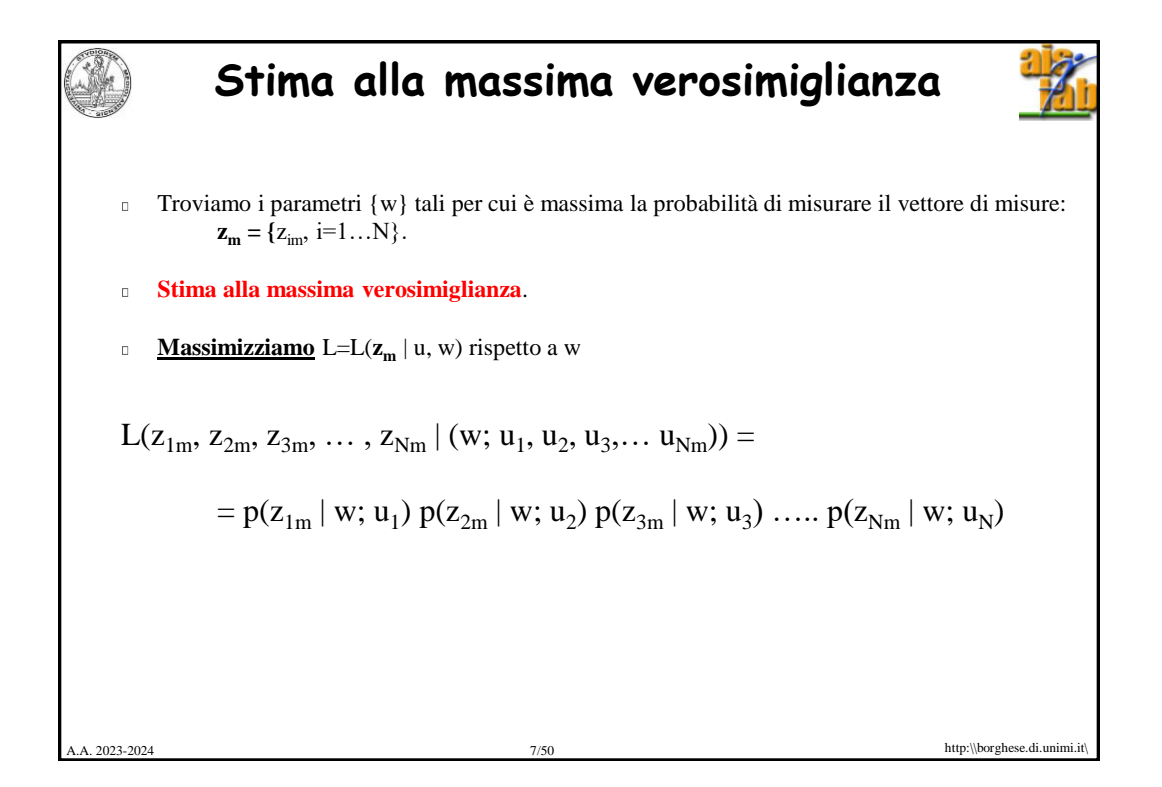

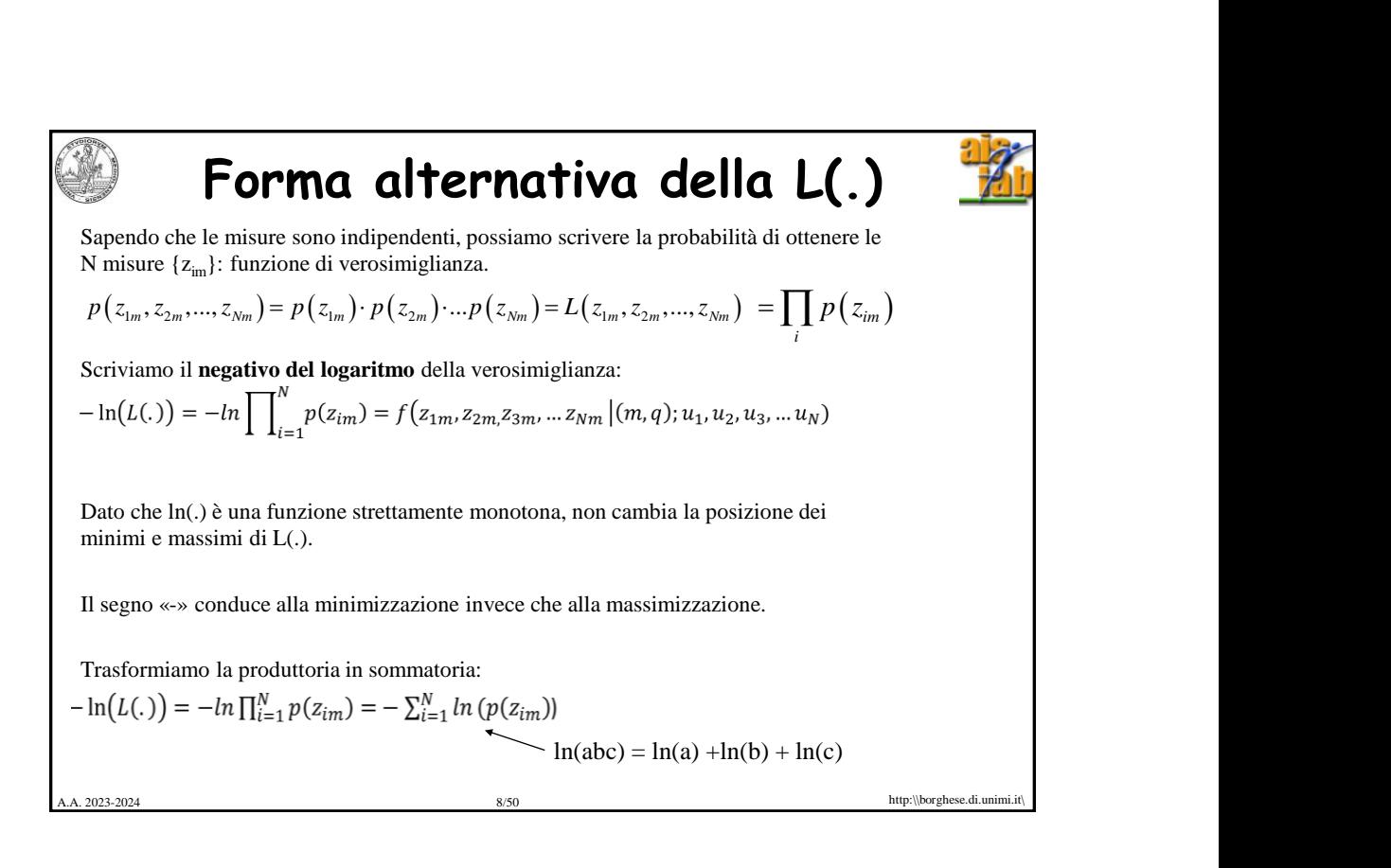

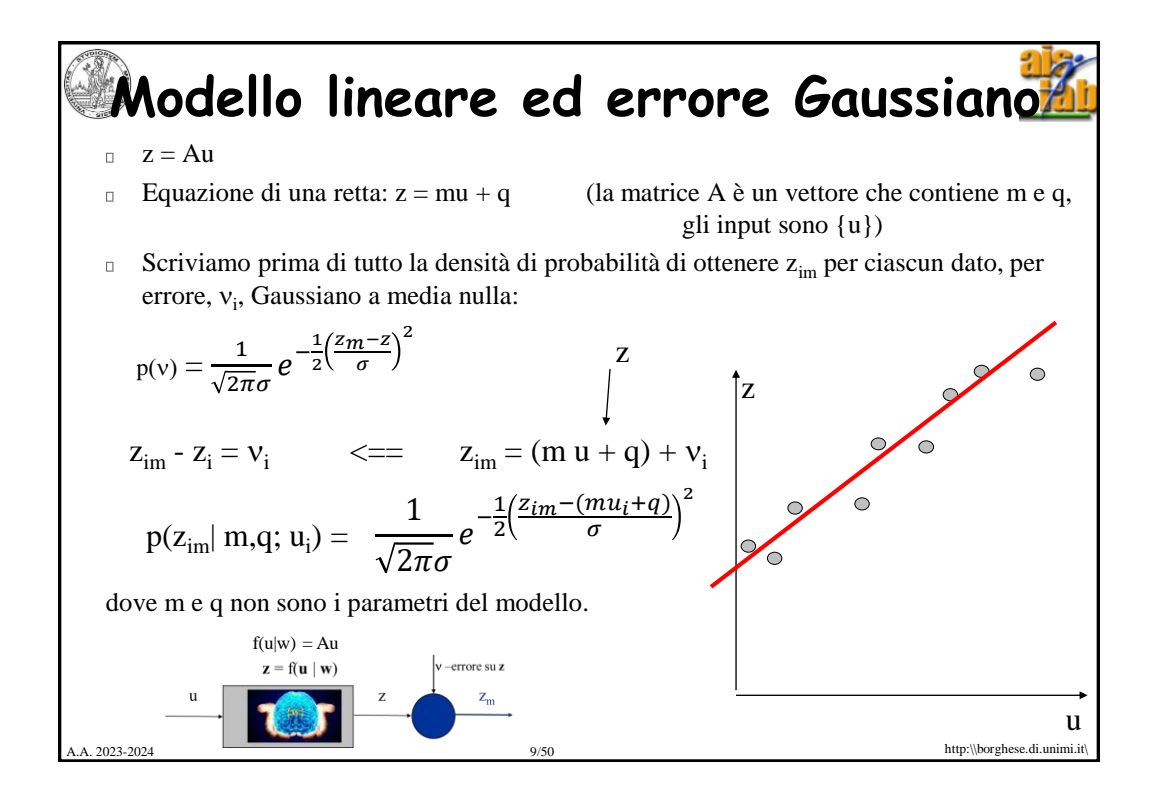

**Cikelihood**<br>
Sapendo che le misure sono indipendenti, possiamo scrivere la probabilità di ottenere le<br>
N misure  $\{z_{im}\}$ : funzione di verosimiglianza.<br>  $p(z_{im}, z_{2m},..., z_{Nm}) = p(z_{1m}) \cdot p(z_{2m}) \cdot ... p(z_{Nm}) = L(z_{1m}, z_{2m},..., z_{Nm}) = \prod_{i} p(z_{im})$ **Likelihood** Sapendo che le misure sono indipendenti, possiamo scrivere la probabilità di ottenere le N misure {zim}: funzione di verosimiglianza.  $p(z_{1m}, z_{2m},..., z_{Nm}) = p(z_{1m}) \cdot p(z_{2m}) \cdot ... p(z_{Nm}) = L(z_{1m}, z_{2m},..., z_{Nm}) = \prod_{i} p(z_{im})$ Scriviamo il **negativo del logaritmo** della verosimiglianza:<br> $-\ln(L(.)) = -\ln\prod_{i=1}^{N} p(z_{im}) = f(z_{1m}, z_{2m}, z_{3m}, ... z_{Nm} | (m, q); u_1, u_2, u_3, ... u_N)$ Trasformiamo la produttoria in sommatoria:  $-\ln(L(.)) = -\ln \prod_{i=1}^{N} p(z_{im}) = -\sum_{i=1}^{N} \ln (p(z_{im}))$ Specifichiamo p(.) per un **modello lineare** ed **errore Gaussiano a media nulla**: 2 2  $-ln(L(.)) = -ln\left(\frac{1}{\sqrt{2\pi}\sigma}\right)e^{-\frac{1}{2}}$  $\frac{1}{2} \left( \frac{z_{1m}-(mu_1+q)}{\sigma^2} \right)$  $-\ln\left(\frac{1}{\sqrt{2\pi}\sigma}\right)e^{-\frac{1}{2}}$  $\frac{1}{2} \left( \frac{z_{1m}-(mu_1+q)}{\sigma^2} \right)$  $+ \cdots =$  $-\sum_i \ln\left(\left(\frac{1}{\sqrt{2\pi}\sigma}\right)e^{-\frac{1}{2}\left(\frac{z_{im}-(mu_i+q)^2}{\sigma}\right)}\right)$ A.A. 2023-2024 http:\\borghese.di.unimi.it\  $10/50$ 

A.A. 2023 11/50 http:\\borghese.di.unimi.it\ -2024 **Stima a massima verosimiglianza** Occorre massimizzare L(.) rispetto ai parametri w, (m,q) nel caso della retta. Abbiamo considerato il negativo del logaritmo: ( ) ( ) 2 1 2 1 2 1 1 1 1 2 1 <sup>1</sup> <sup>1</sup> ln( (.) ln ( ) , .... ; , ; , ..... ln exp 2 2 <sup>1</sup> <sup>1</sup> ln 2 2 2 2 *N N im i im <sup>m</sup> <sup>m</sup> Nm N i i im i i i im i i i <sup>z</sup> mu <sup>q</sup> <sup>L</sup> <sup>p</sup> <sup>z</sup> <sup>f</sup> <sup>z</sup> <sup>z</sup> <sup>z</sup> <sup>m</sup> <sup>q</sup> <sup>u</sup> <sup>u</sup> <sup>u</sup> z mu q <sup>z</sup> mu <sup>q</sup>* <sup>=</sup> = <sup>=</sup> <sup>−</sup> <sup>−</sup> <sup>=</sup> <sup>−</sup> <sup>=</sup> <sup>=</sup> <sup>−</sup> <sup>−</sup> <sup>=</sup> <sup>−</sup> <sup>−</sup> − <sup>−</sup> <sup>−</sup> <sup>=</sup> <sup>−</sup> <sup>−</sup> 1*<sup>N</sup>* = Dato che consideriamo il negativo, occorre minimizzare il negativo della verosimiglianza, L(.) rispetto a (m,q). Dato che ln(.) è una funzione strettamente monotona, non cambia la posizione dei minimi e massimi di L(.). **Per calcolare il minimo di –ln(L(.)) occorre calcolare il punto di stazionarietà => porre le derivate parziali = 0.** =

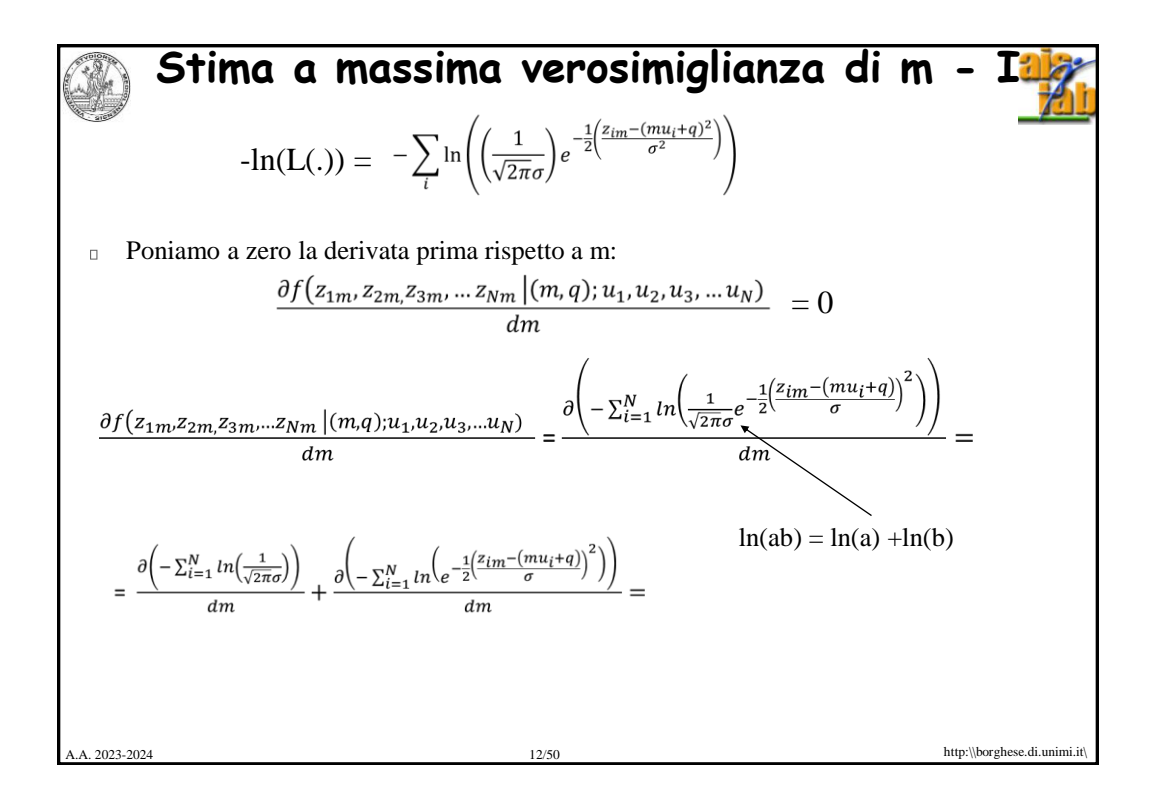

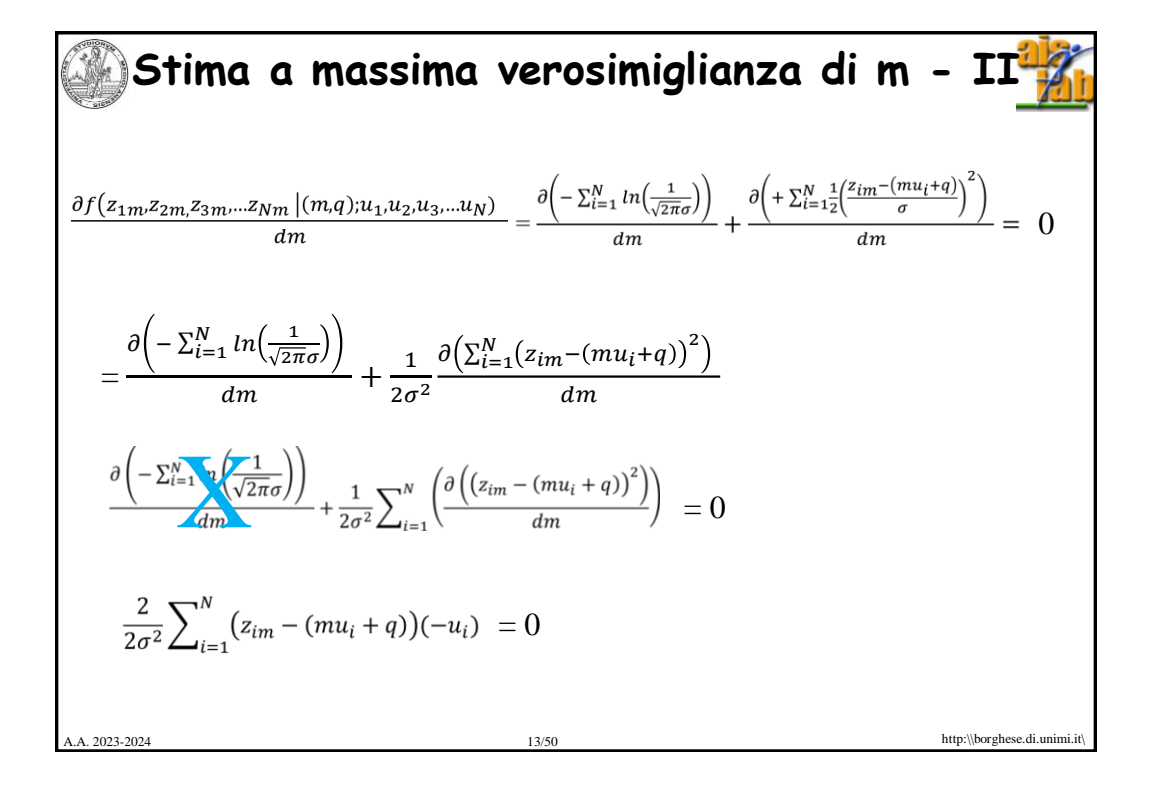

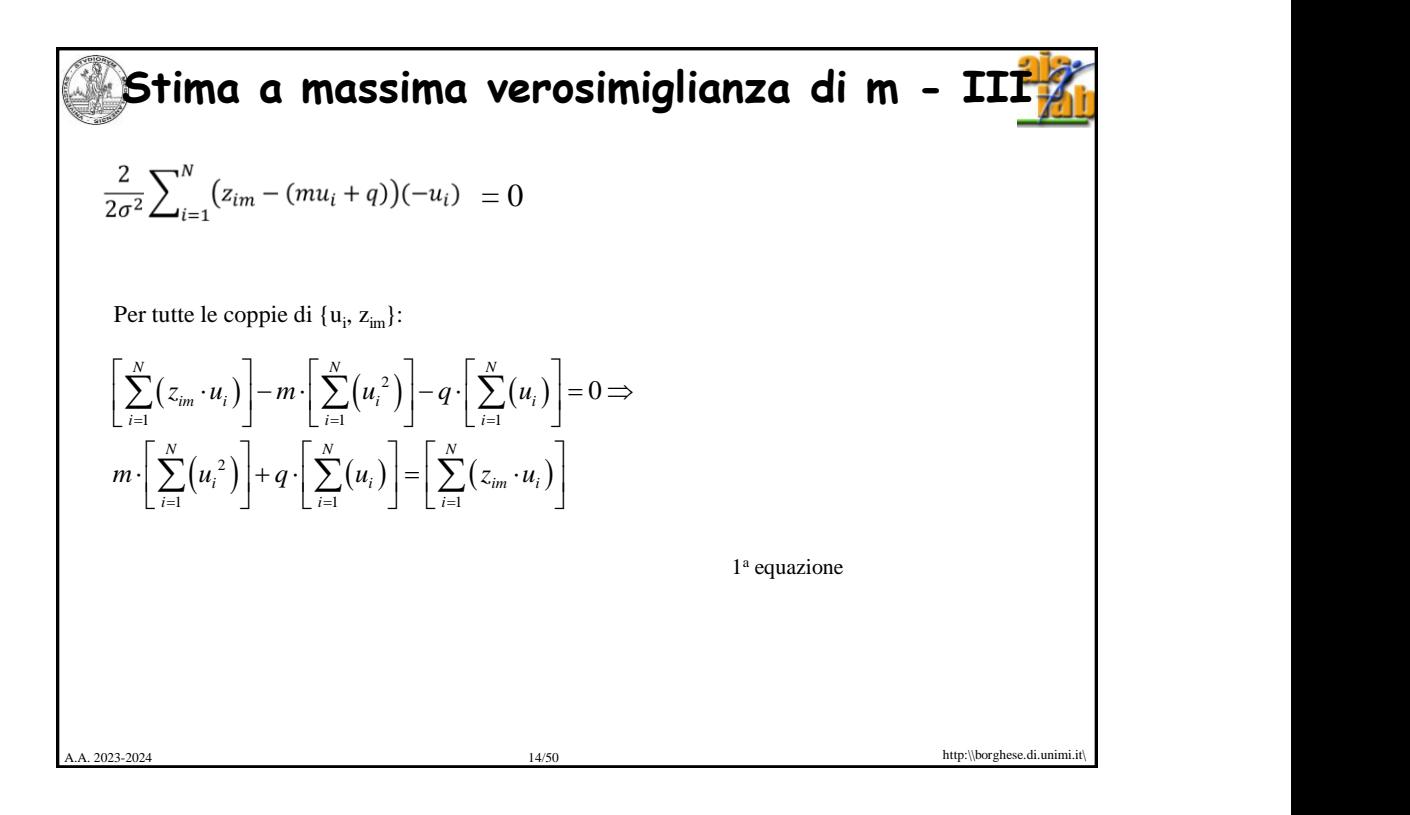

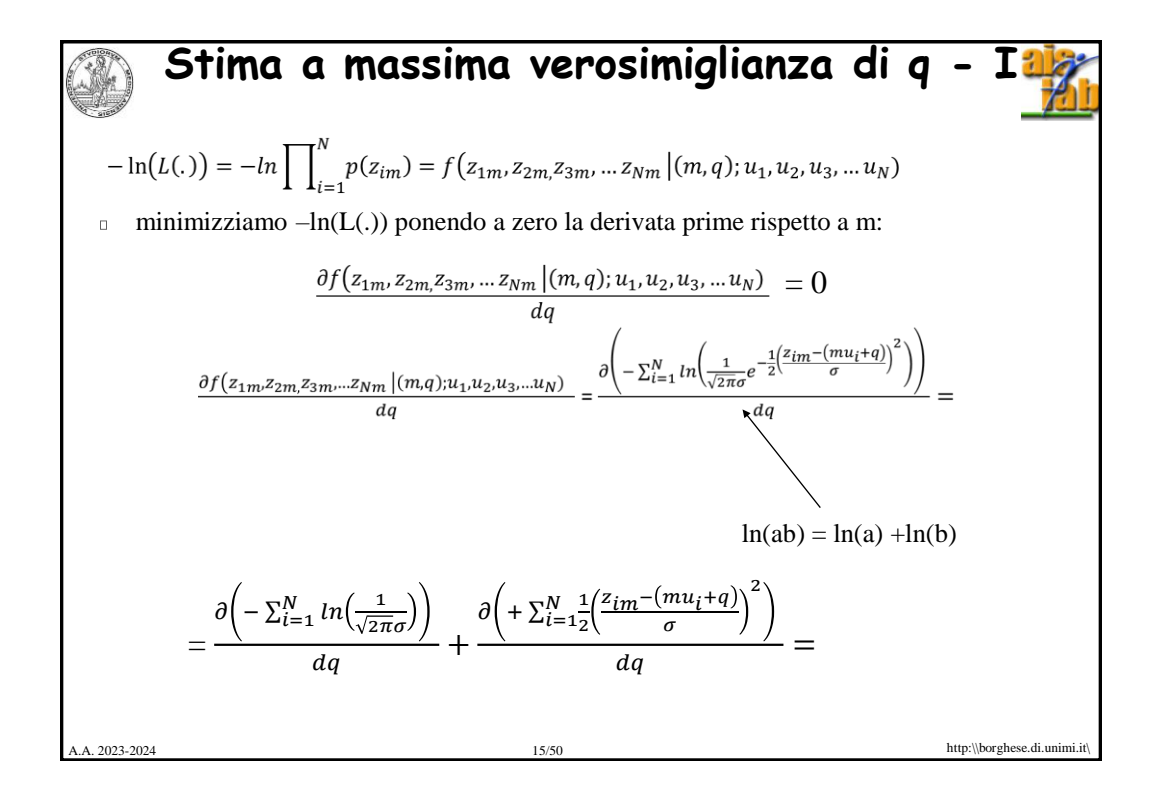

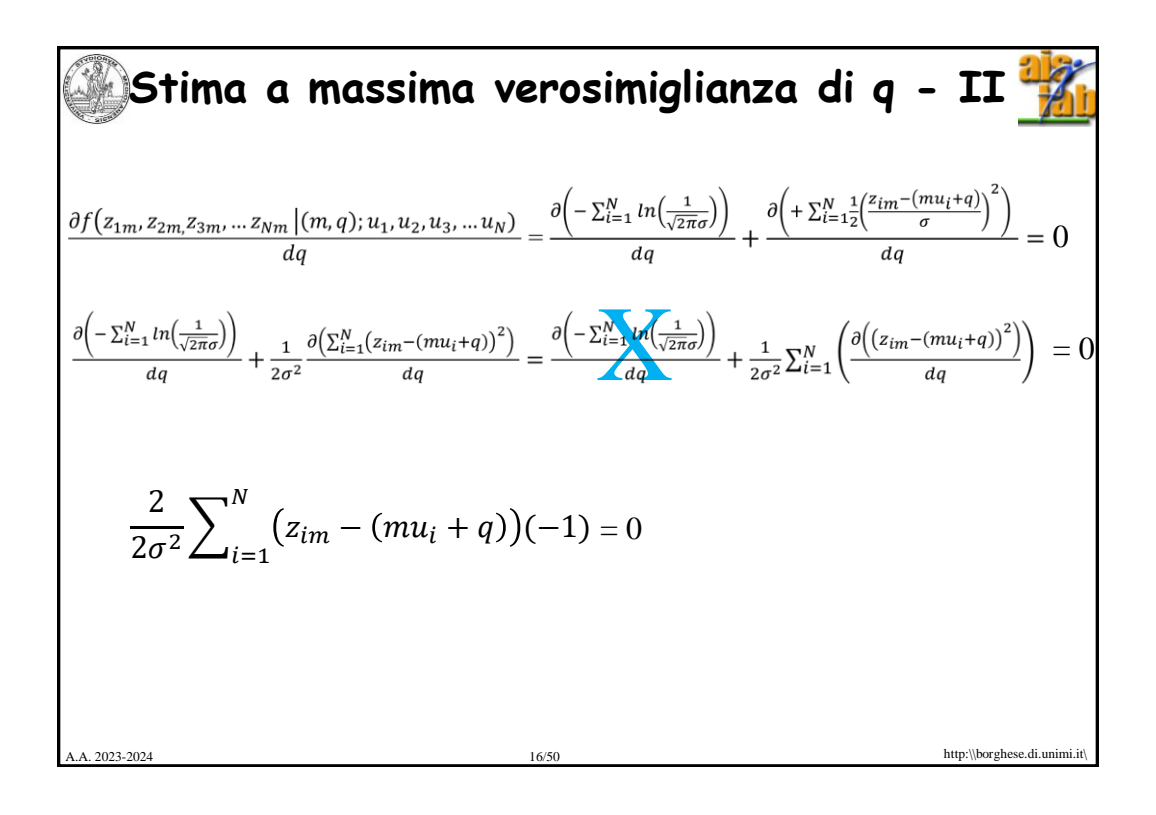

**Stima a massima versioninglianza di q - III**  
\n
$$
\frac{2}{2\sigma^2} \sum_{i=1}^{N} (z_{im} - (mu_i + q))(-1) = 0
$$
\nPer tutte le coppie di {u<sub>i</sub>, z<sub>in</sub>}:  
\n
$$
\left[ \sum_{i=1}^{N} (z_{im}) \right] - m \left[ \sum_{i=1}^{N} (u_i) \right] = Nq
$$
\n
$$
\left[ \sum_{i=1}^{N} (u_i) \right] m + Nq = \left[ \sum_{i=1}^{N} (z_{im}) \right]
$$
\n
$$
2^{\text{a equation}}
$$
\n
$$
\left[ \sum_{i=1}^{N} (u_i) \right] m + Nq = \left[ \sum_{i=1}^{N} (z_{im}) \right]
$$
\n
$$
\sum_{\text{map:[Norplaced, within in}]}
$$

**Valori m e q che massimizzazione la  
\nverosimiglianza**  
\n
$$
\left[\sum_{i=1}^{N} (u_i^2)\right]m + \left[\sum_{i=1}^{N} (u_i)\right]q = \left[\sum_{i=1}^{N} (z_{im}u_i)\right]
$$
\n
$$
\left[\sum_{i=1}^{N} (u_i)\right]m + Nq = \left[\sum_{i=1}^{N} (z_{im})\right]
$$
\n
$$
A = \left[\sum_{i=1}^{N} (u_i^2) \left[\sum_{i=1}^{N} (u_i)\right]\right]
$$
\n
$$
A = \left[\sum_{i=1}^{N} (u_i^2) \left[\sum_{i=1}^{N} (u_i)\right]\right]
$$
\n
$$
x = \begin{bmatrix} m \\ q \end{bmatrix}
$$
\n
$$
x = \begin{bmatrix} m \\ q \end{bmatrix}
$$
\n
$$
x = \begin{bmatrix} \sum_{i=1}^{N} (z_{im}u_i) \\ \sum_{i=1}^{N} (z_{im}) \end{bmatrix}
$$
\n
$$
x = \begin{bmatrix} \sum_{i=1}^{N} (z_{im}) \\ \sum_{i=1}^{N} (z_{im}) \end{bmatrix}
$$
\n
$$
x = \begin{bmatrix} \sum_{i=1}^{N} (z_{im}) \\ \sum_{i=1}^{N} (z_{im}) \end{bmatrix}
$$
\n
$$
x = \begin{bmatrix} \sum_{i=1}^{N} (z_{im}) \\ \sum_{i=1}^{N} (z_{im}) \end{bmatrix}
$$
\n
$$
x = \begin{bmatrix} \sum_{i=1}^{N} (z_{im}) \\ \sum_{i=1}^{N} (z_{im}) \end{bmatrix}
$$
\n
$$
x = \begin{bmatrix} \sum_{i=1}^{N} (z_{im}) \\ \sum_{i=1}^{N} (z_{im}) \end{bmatrix}
$$
\n
$$
x = \begin{bmatrix} \sum_{i=1}^{N} (z_{im}) \\ \sum_{i=1}^{N} (z_{im}) \end{bmatrix}
$$
\n
$$
x = \begin{bmatrix} \sum_{i=1}^{N} (z_{im}) \\ \sum_{i=1}^{N} (z_{im}) \end{bmatrix}
$$
\n
$$
x = \begin{bmatrix} \sum_{i=1}^{N} (z_{im}) \\ \
$$

9

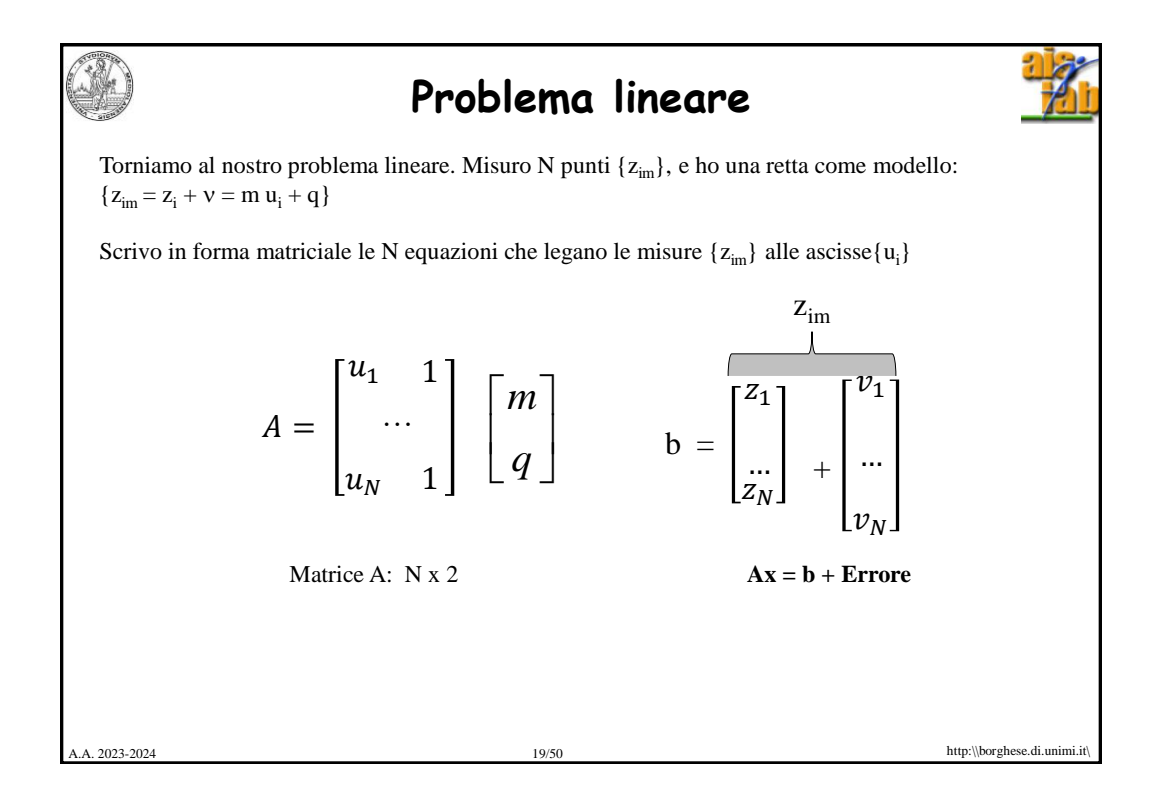

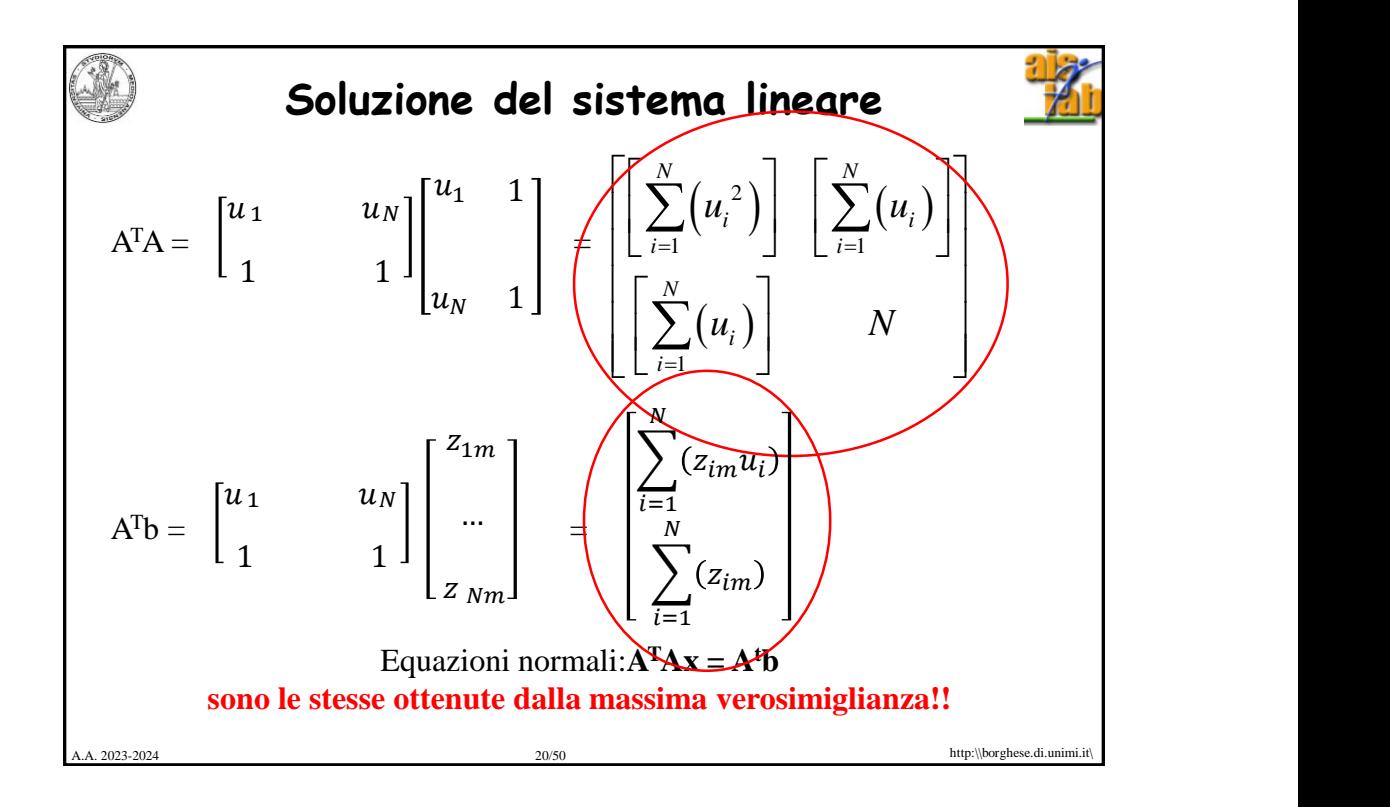

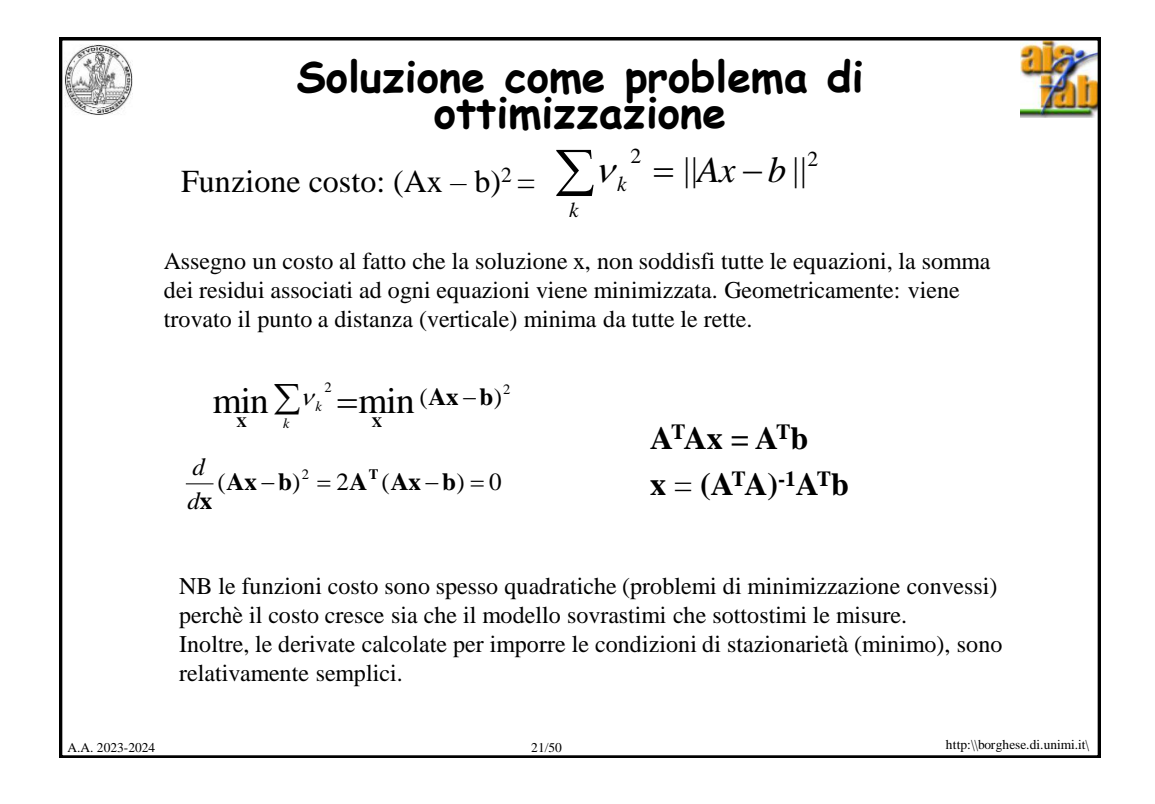

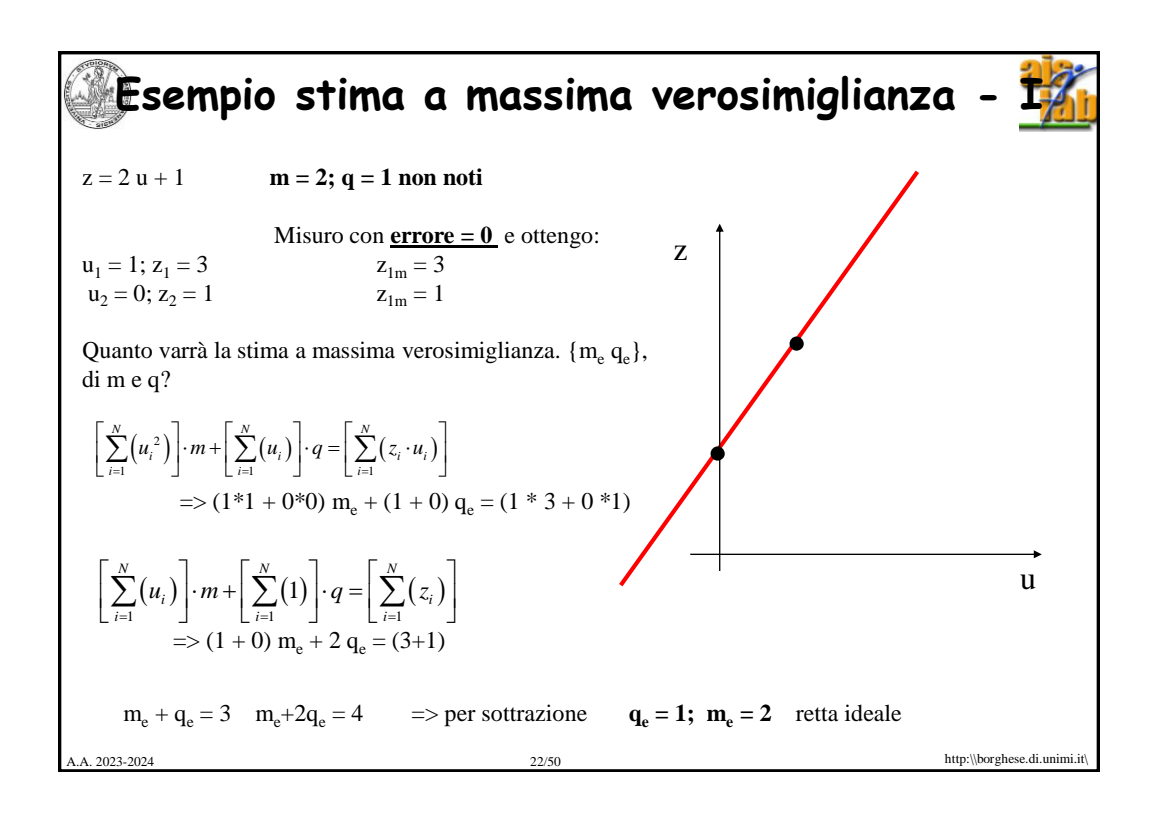

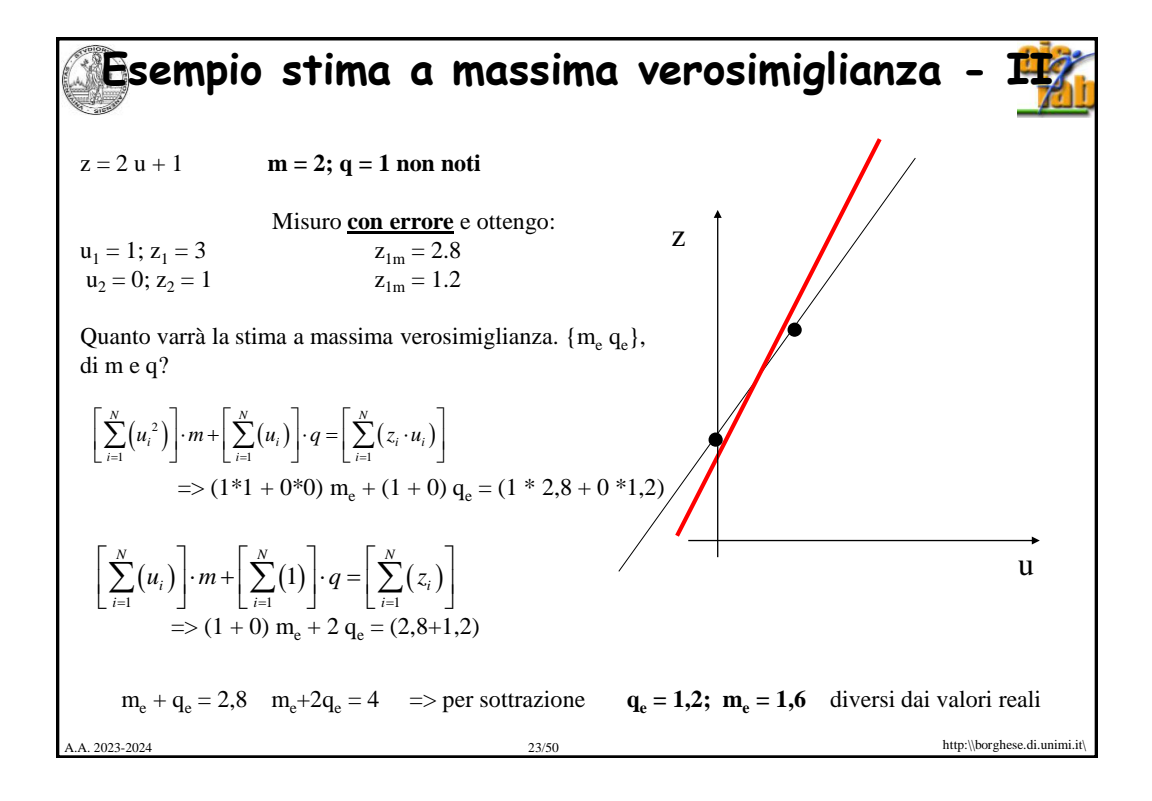

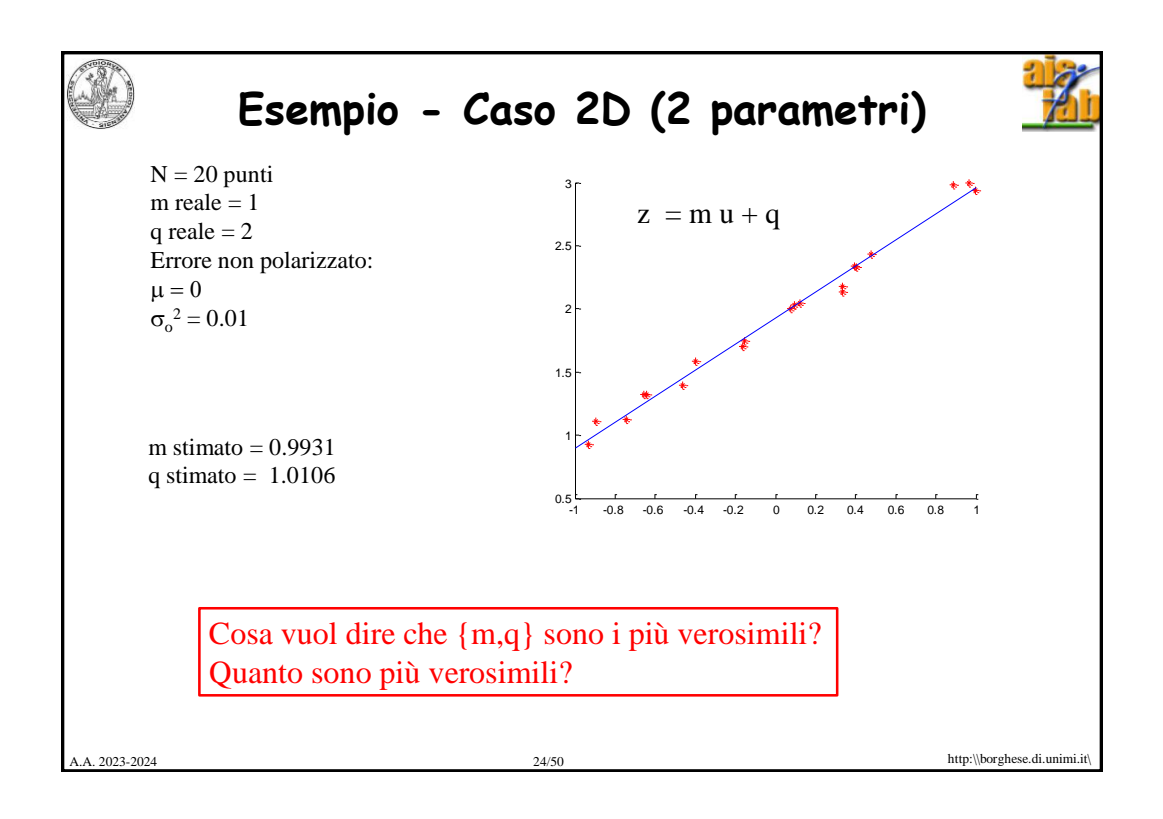

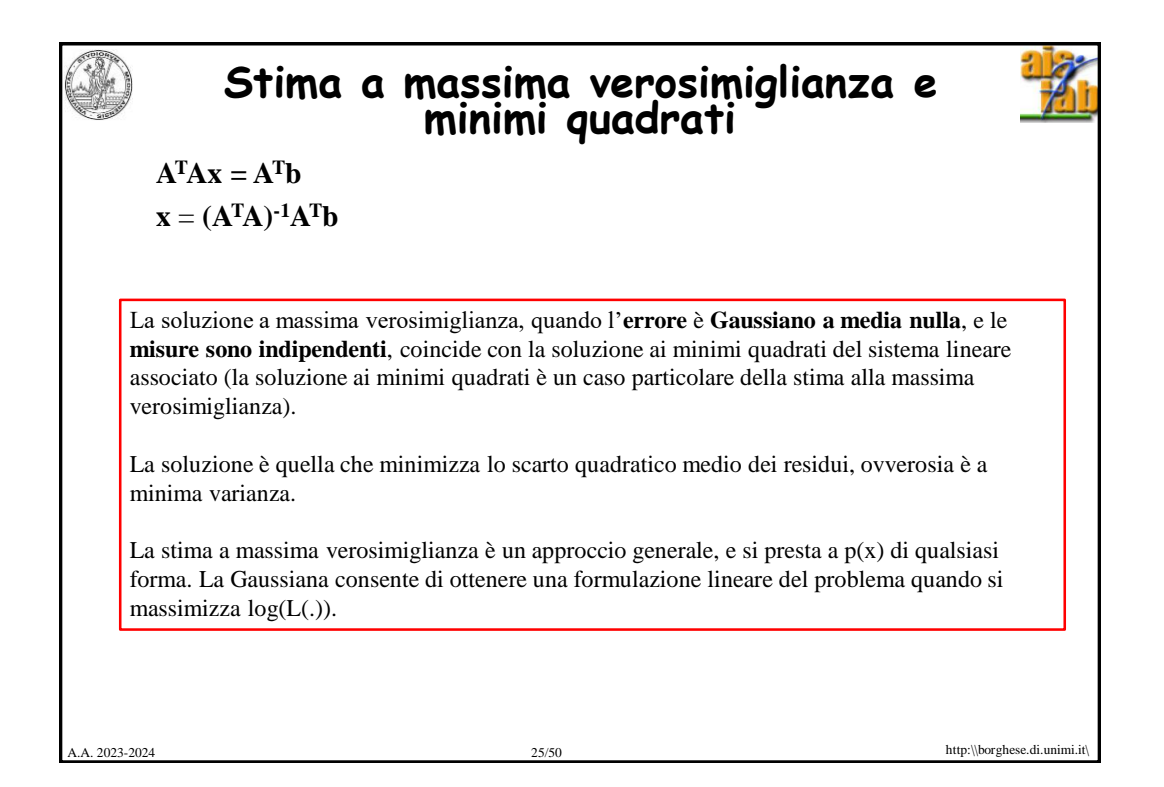

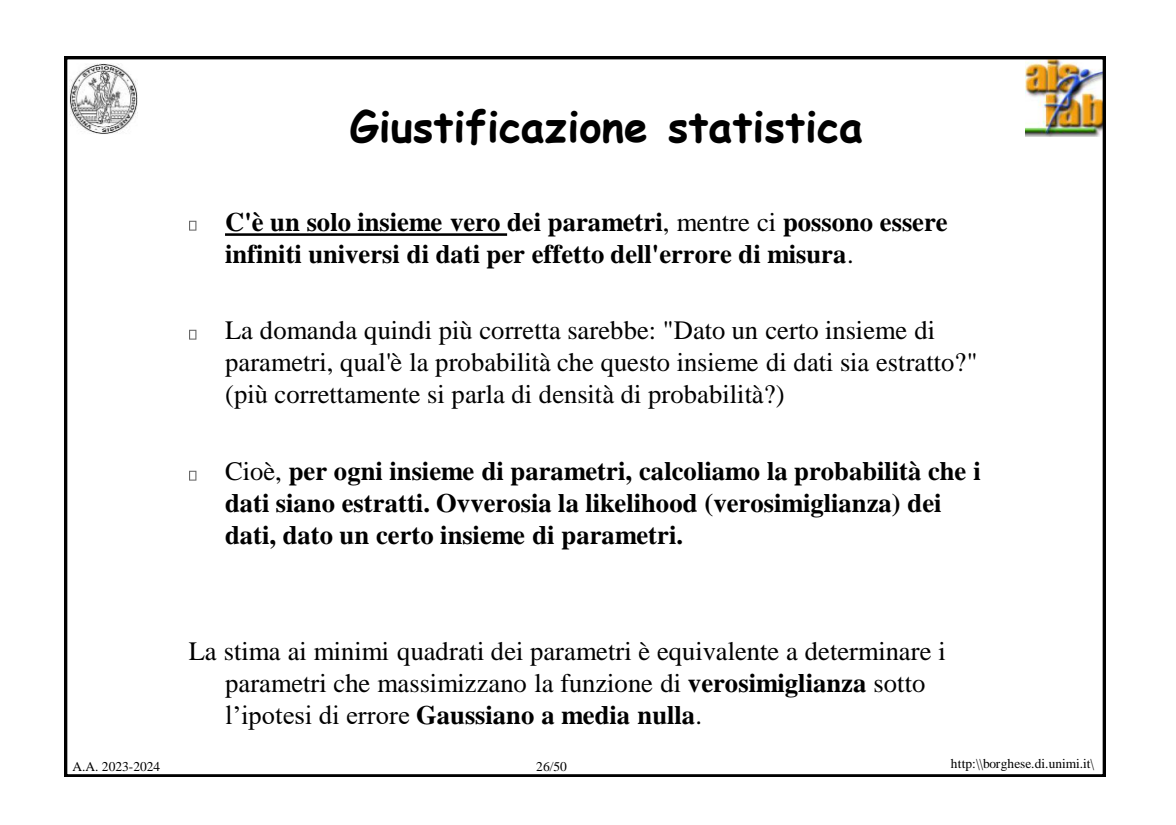

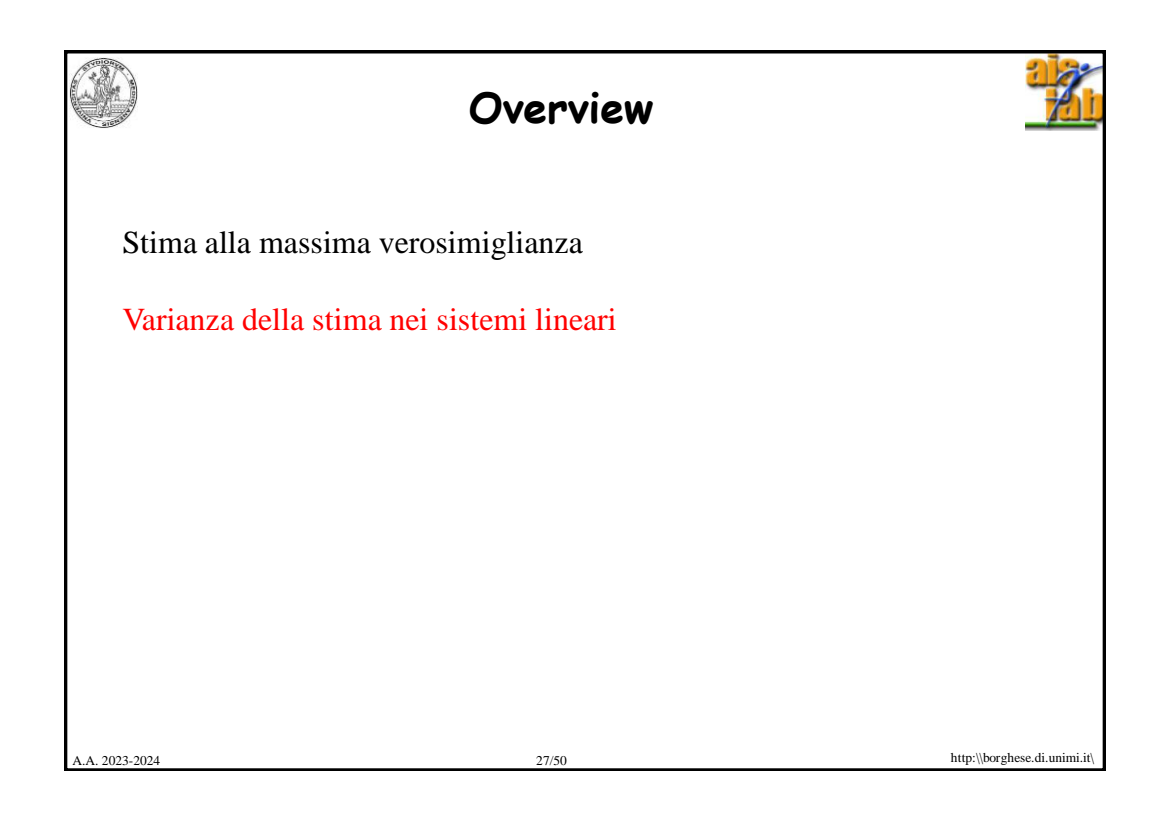

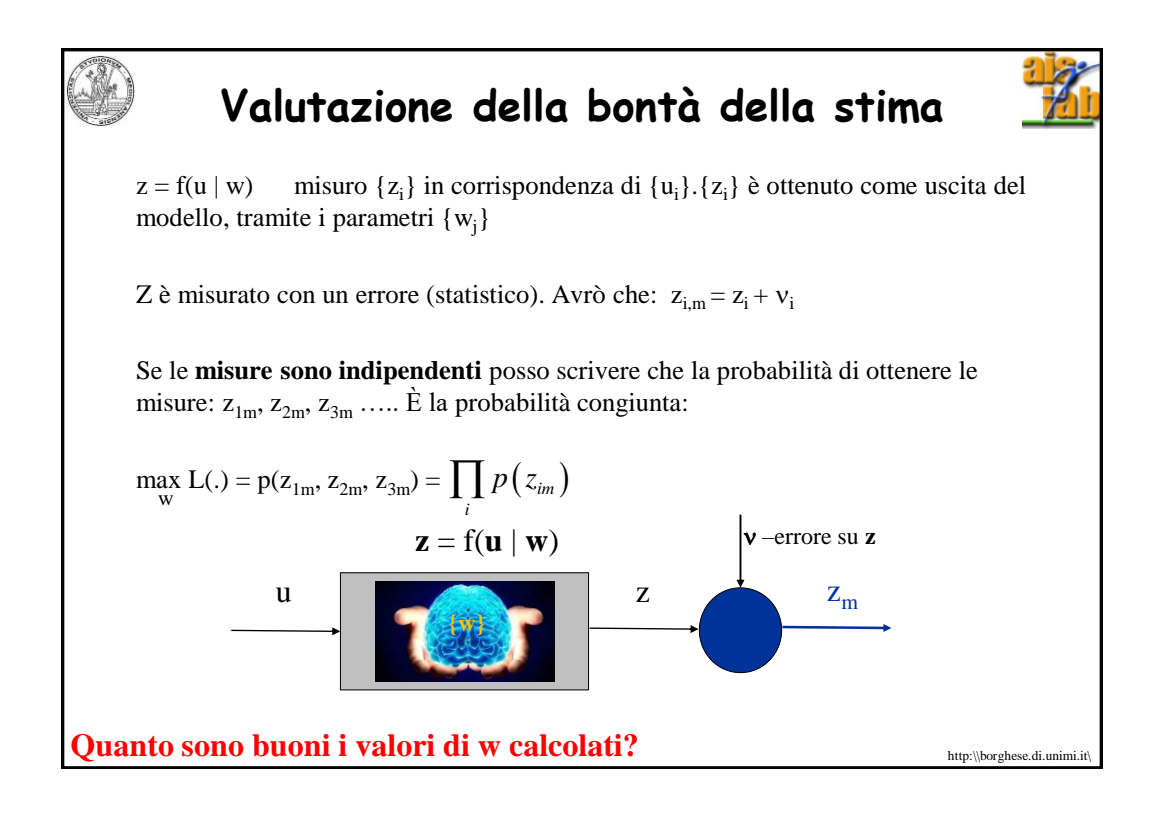

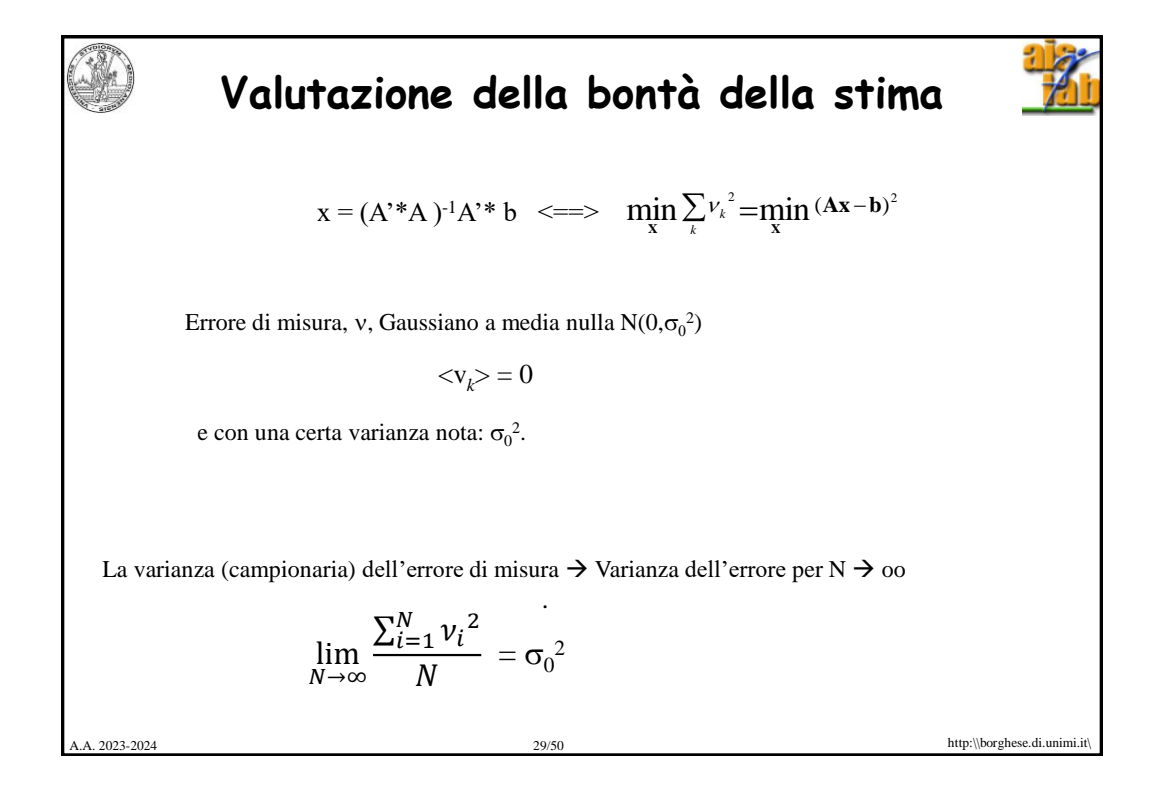

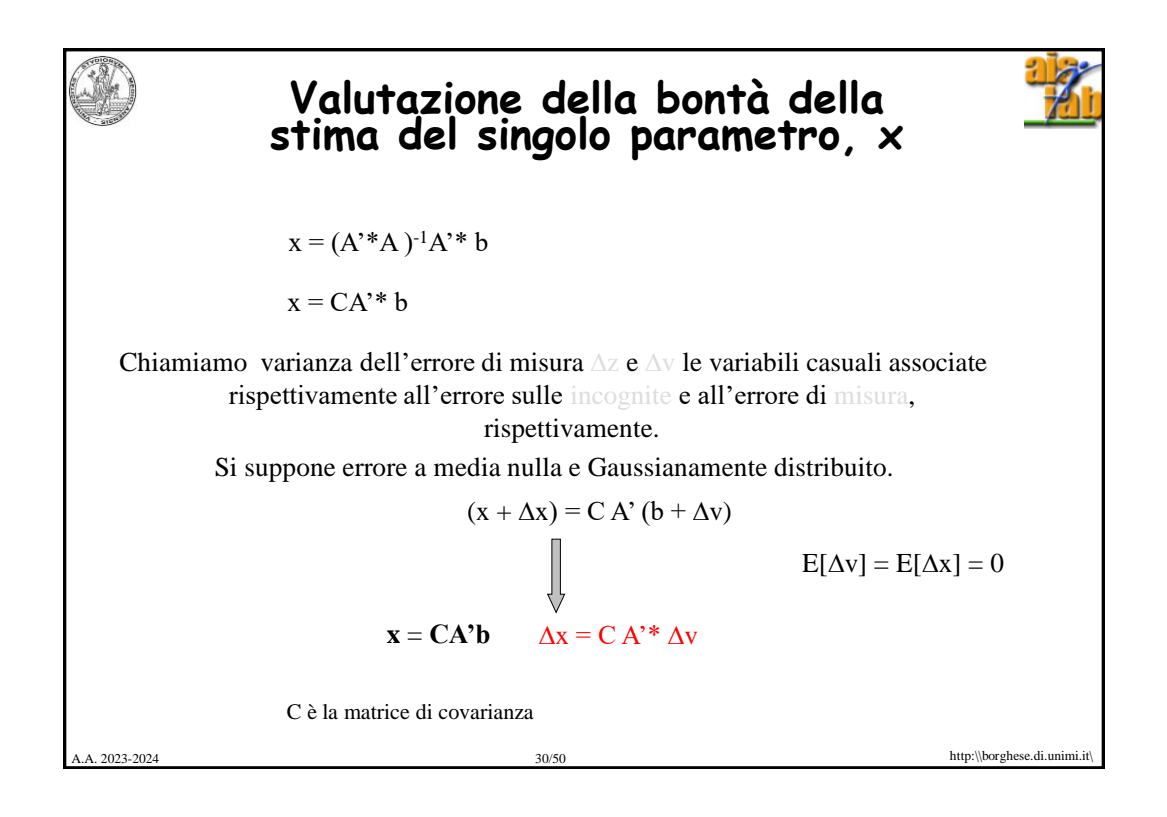

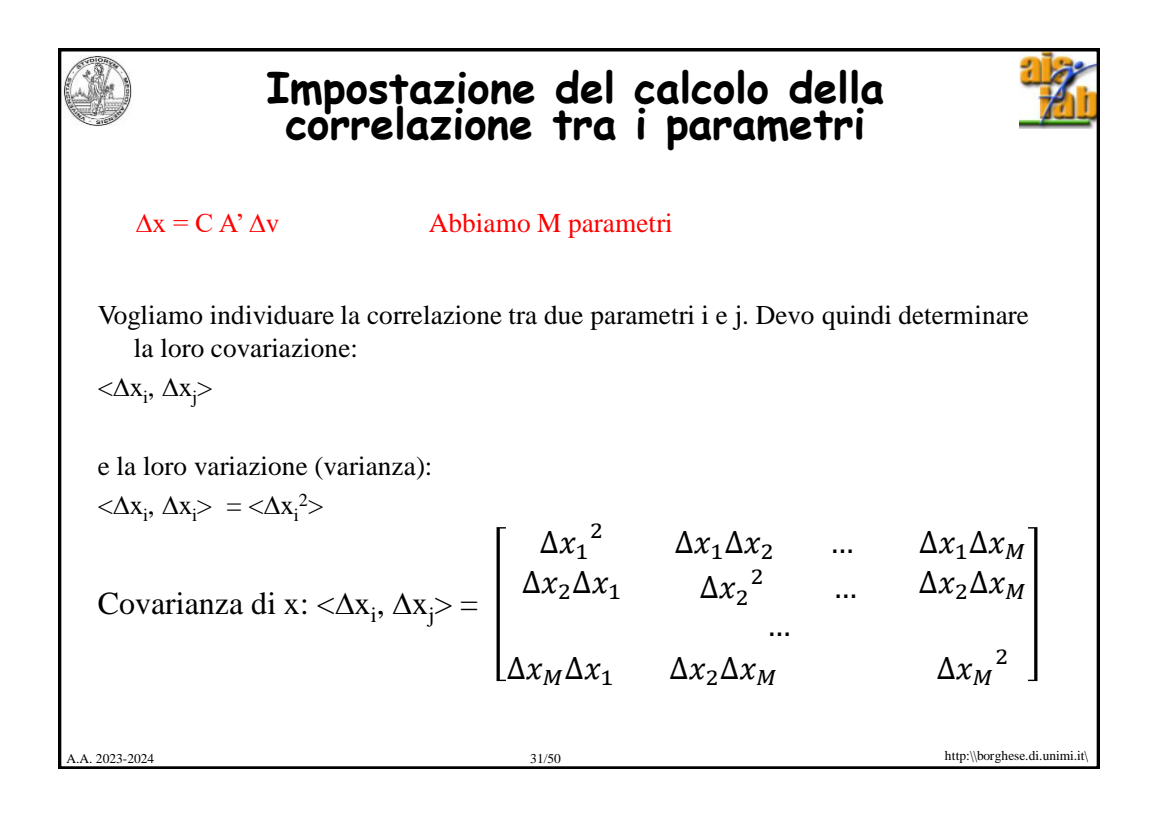

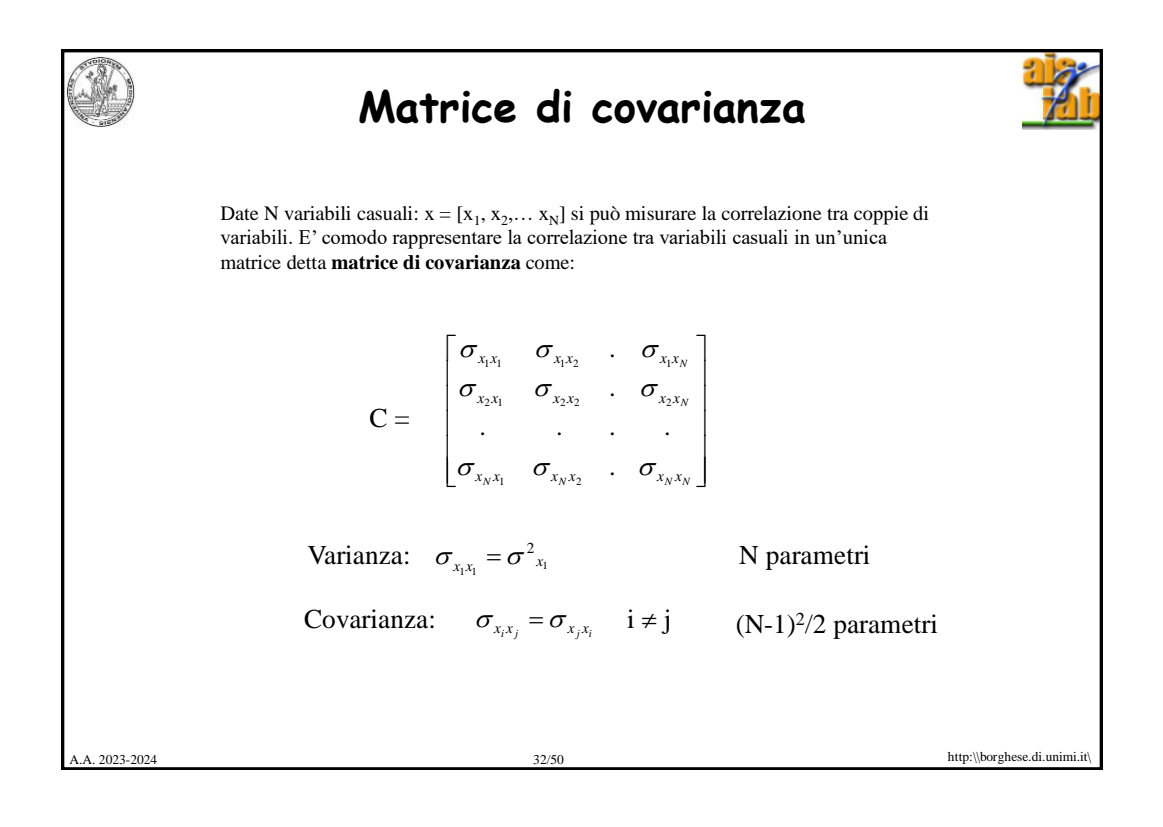

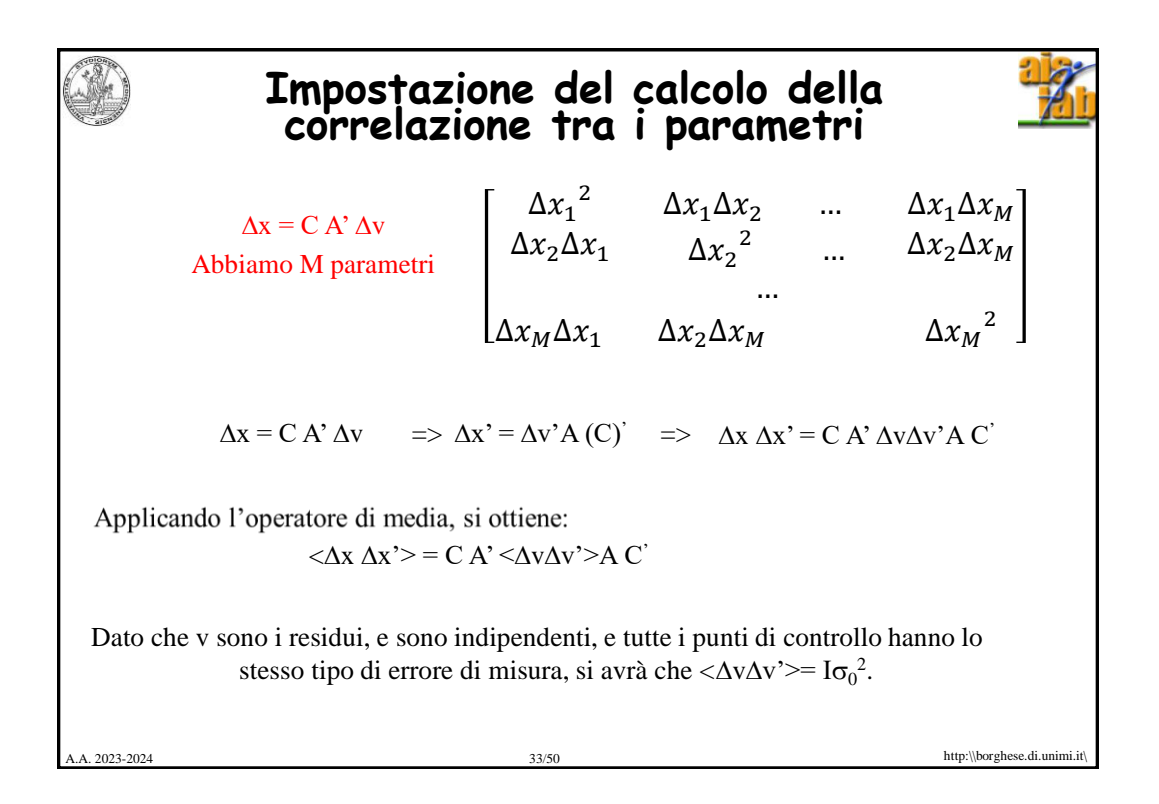

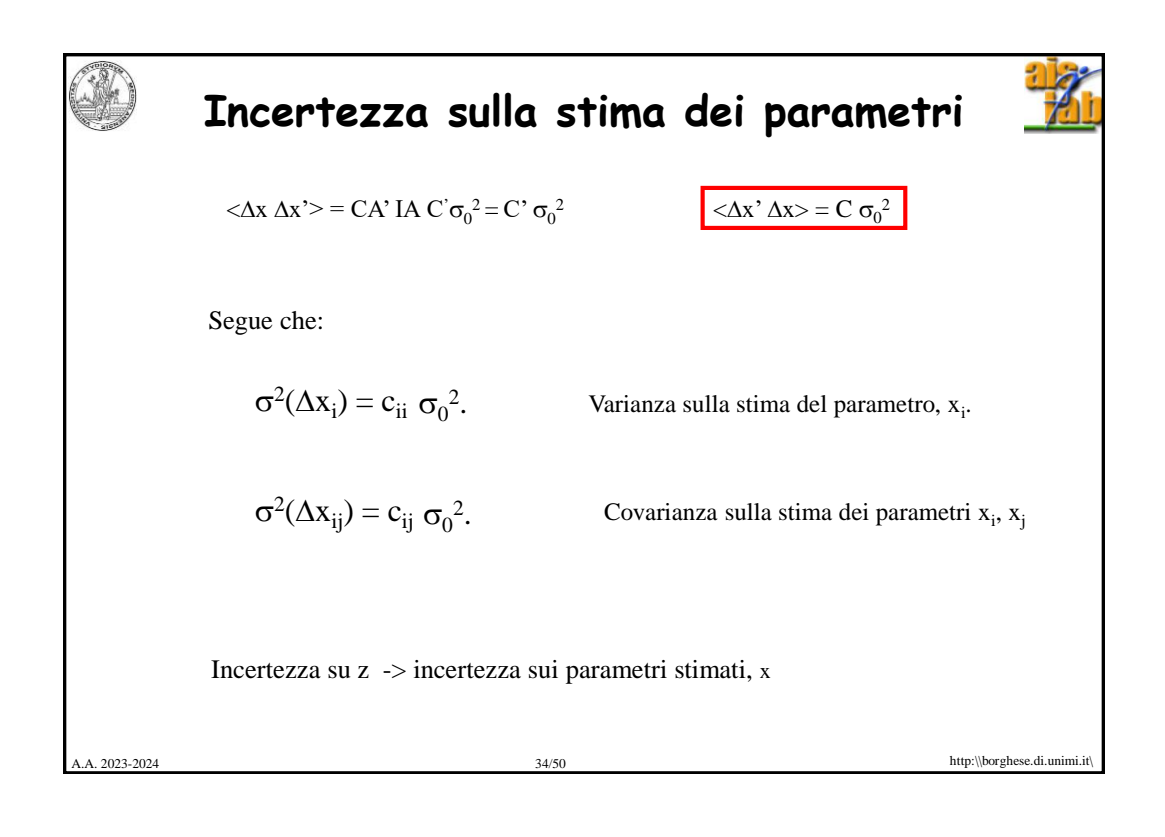

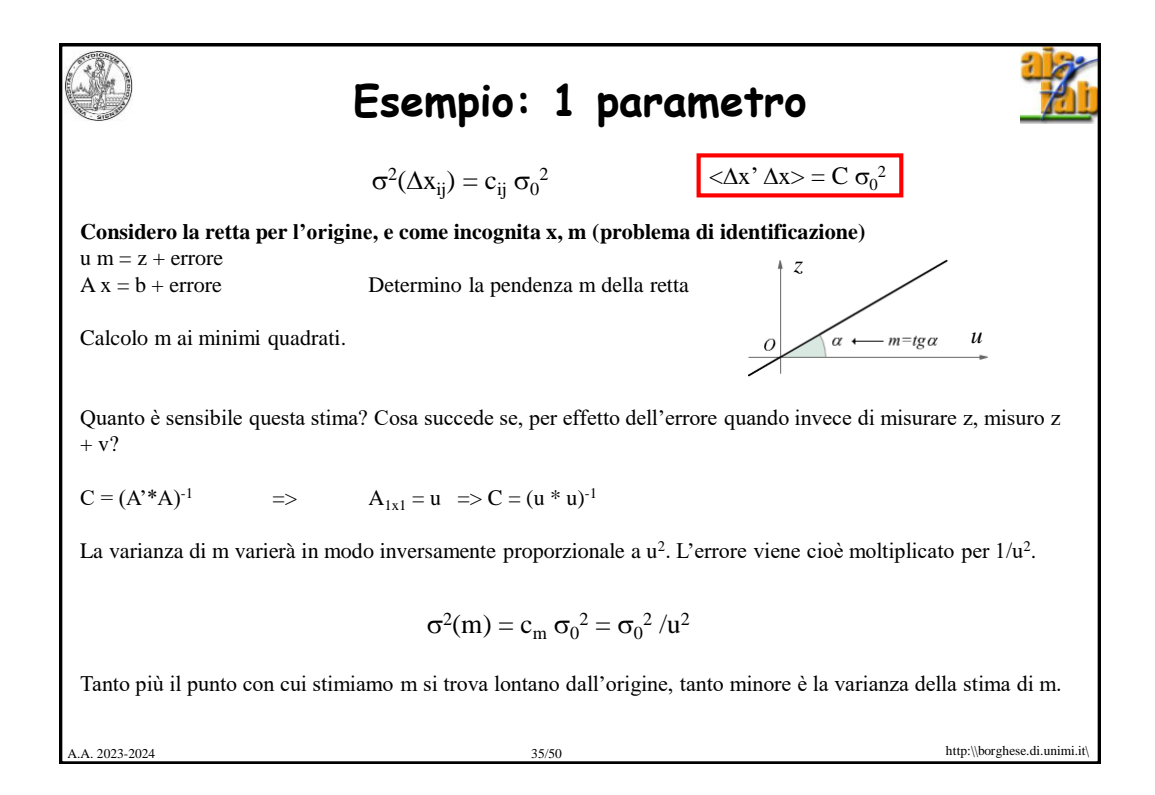

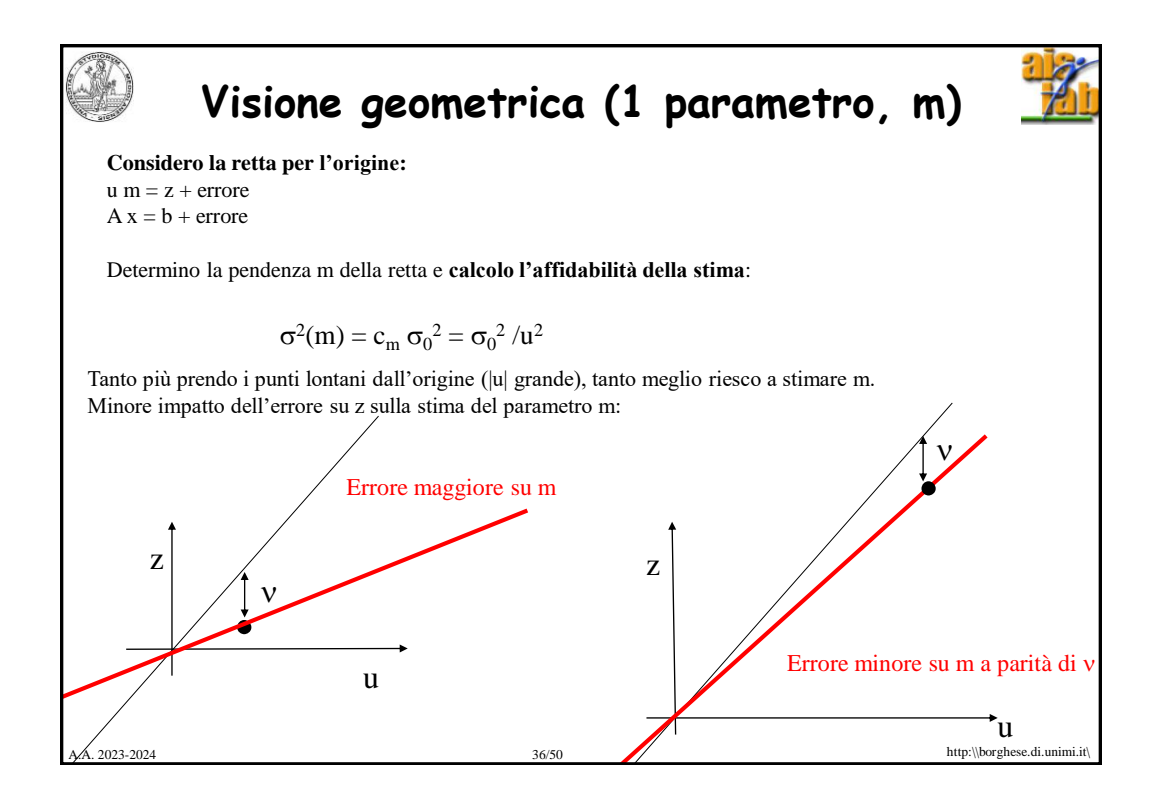

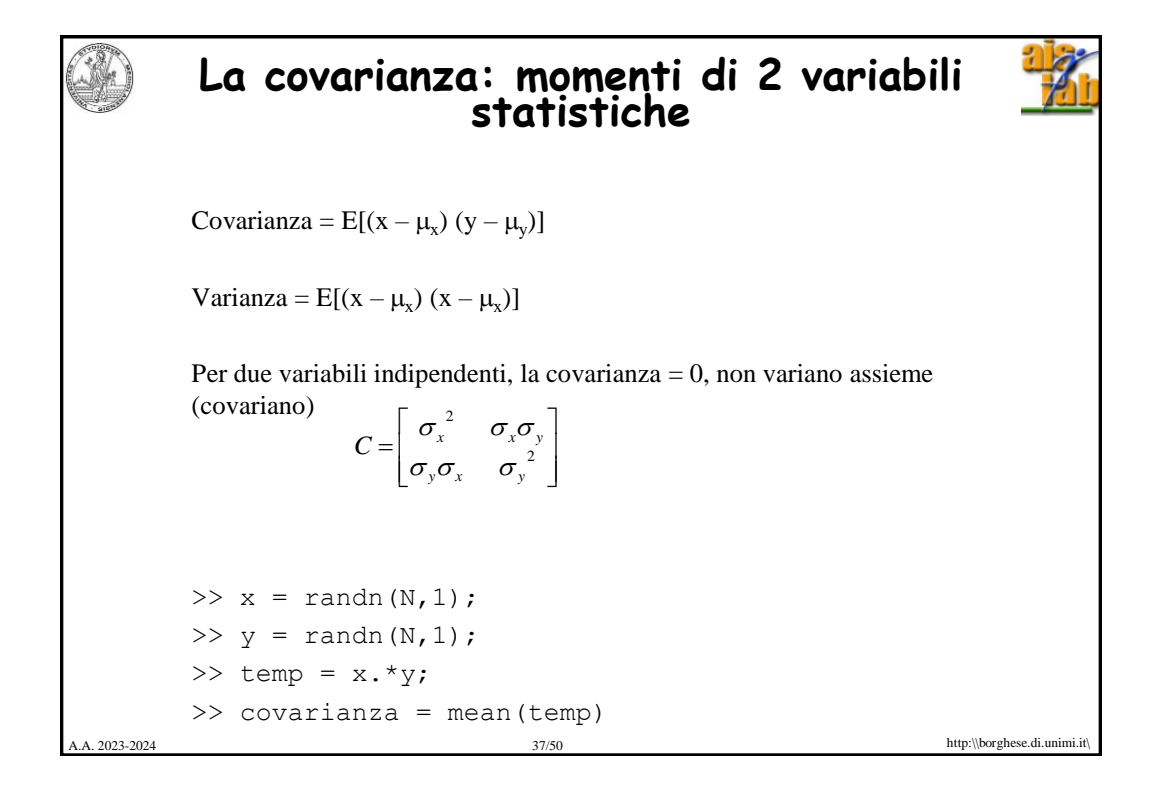

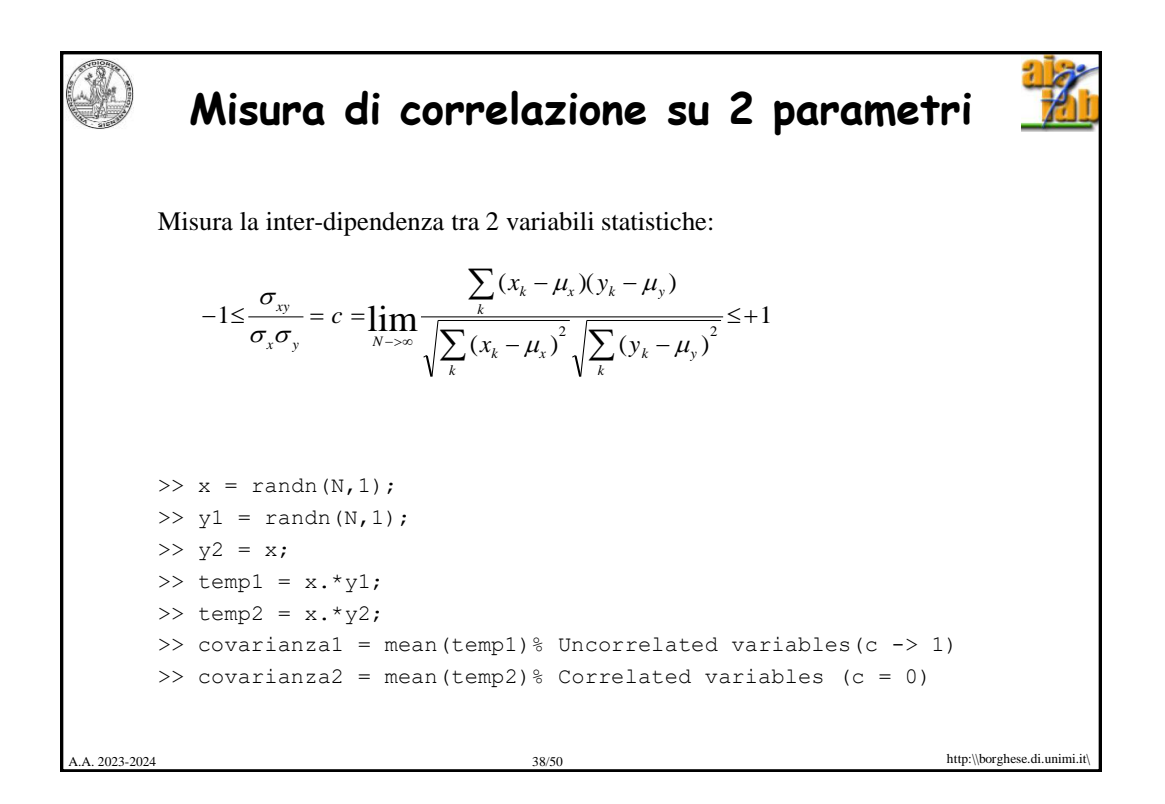

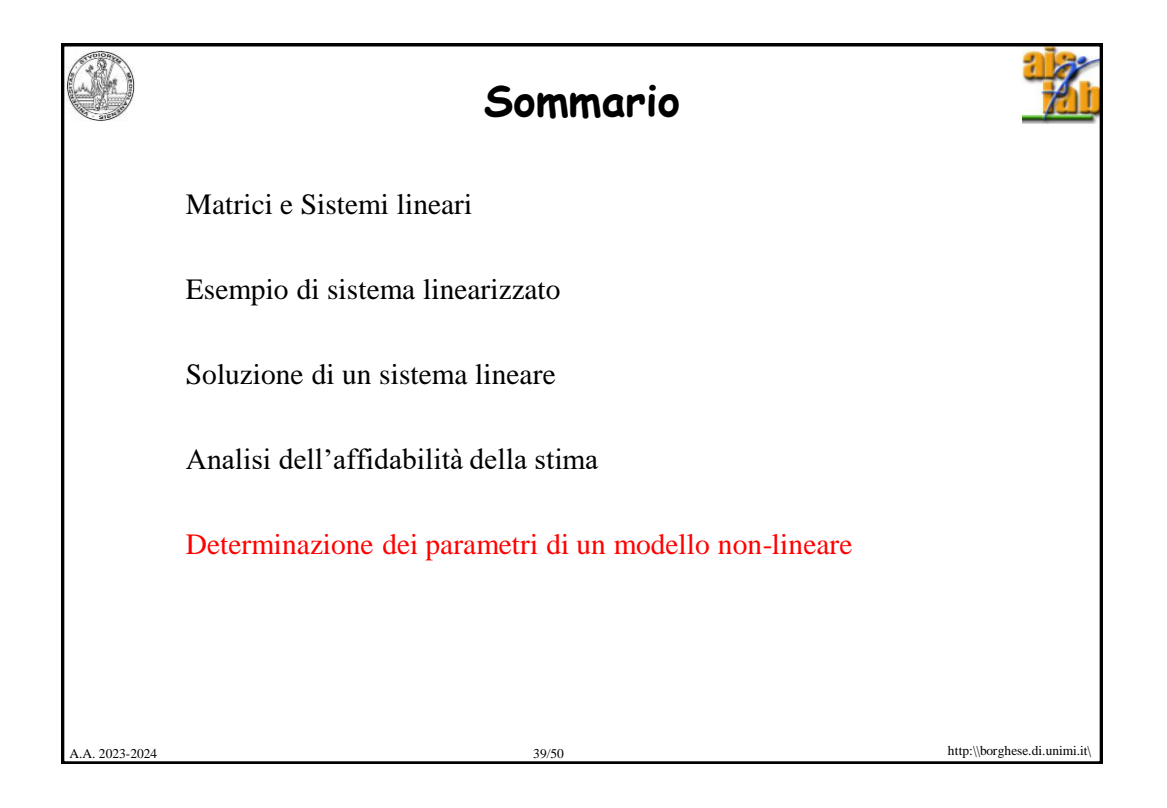

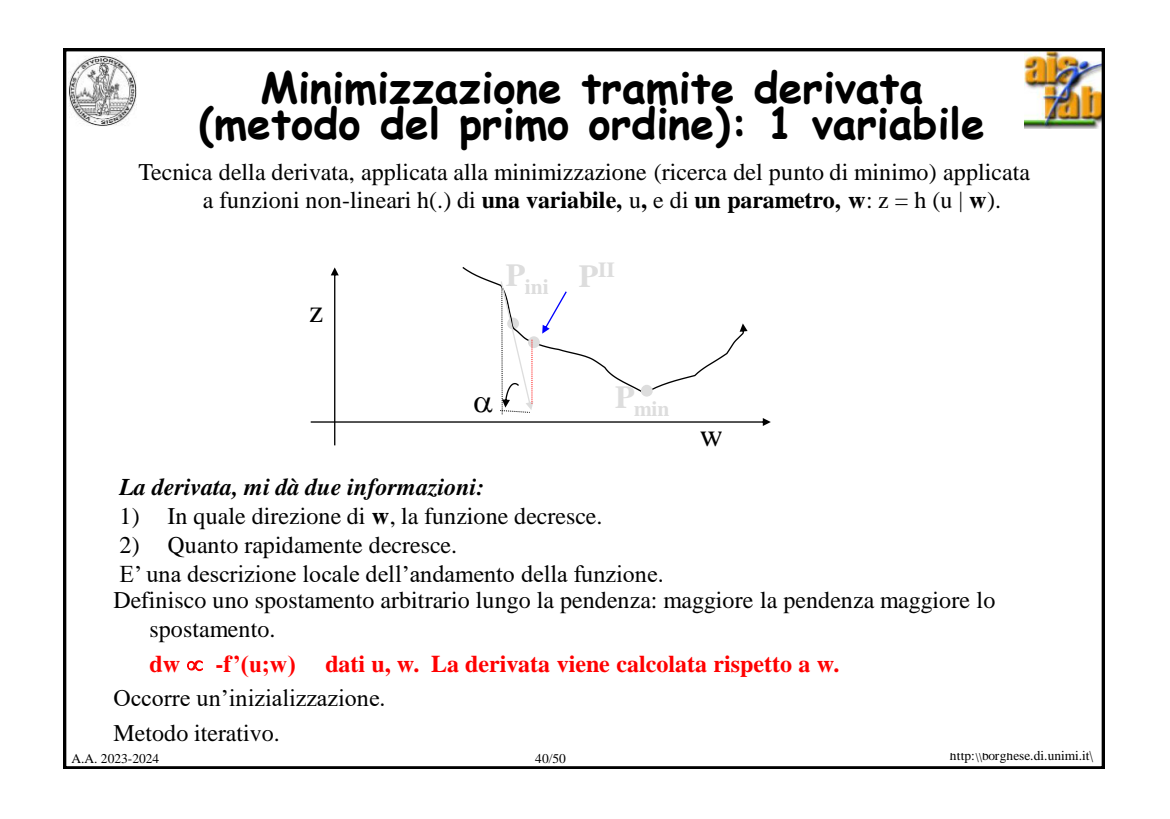

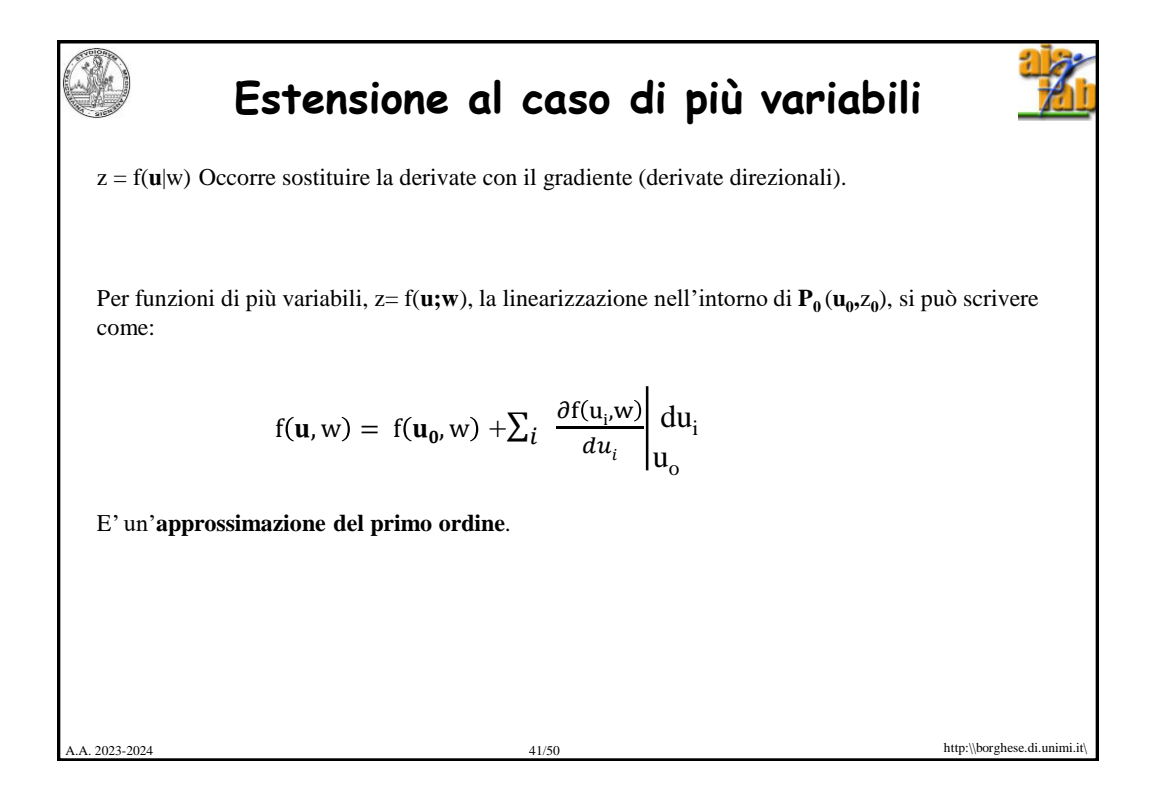

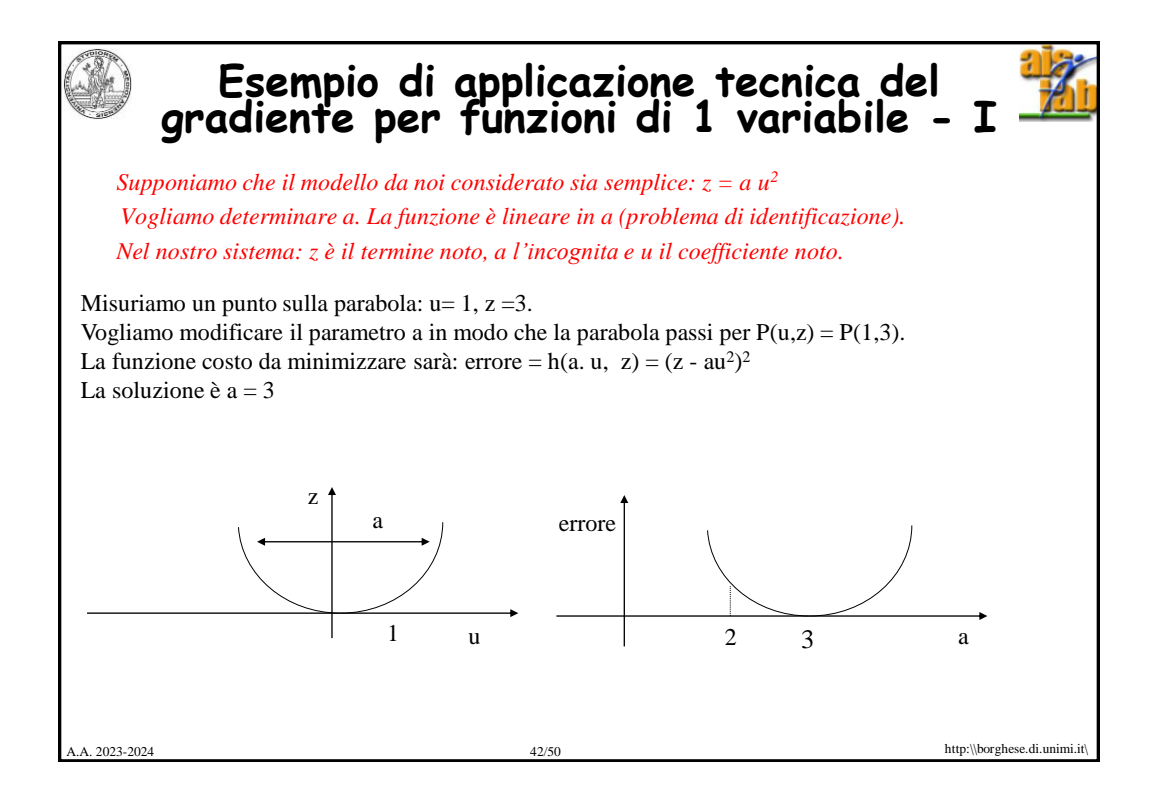

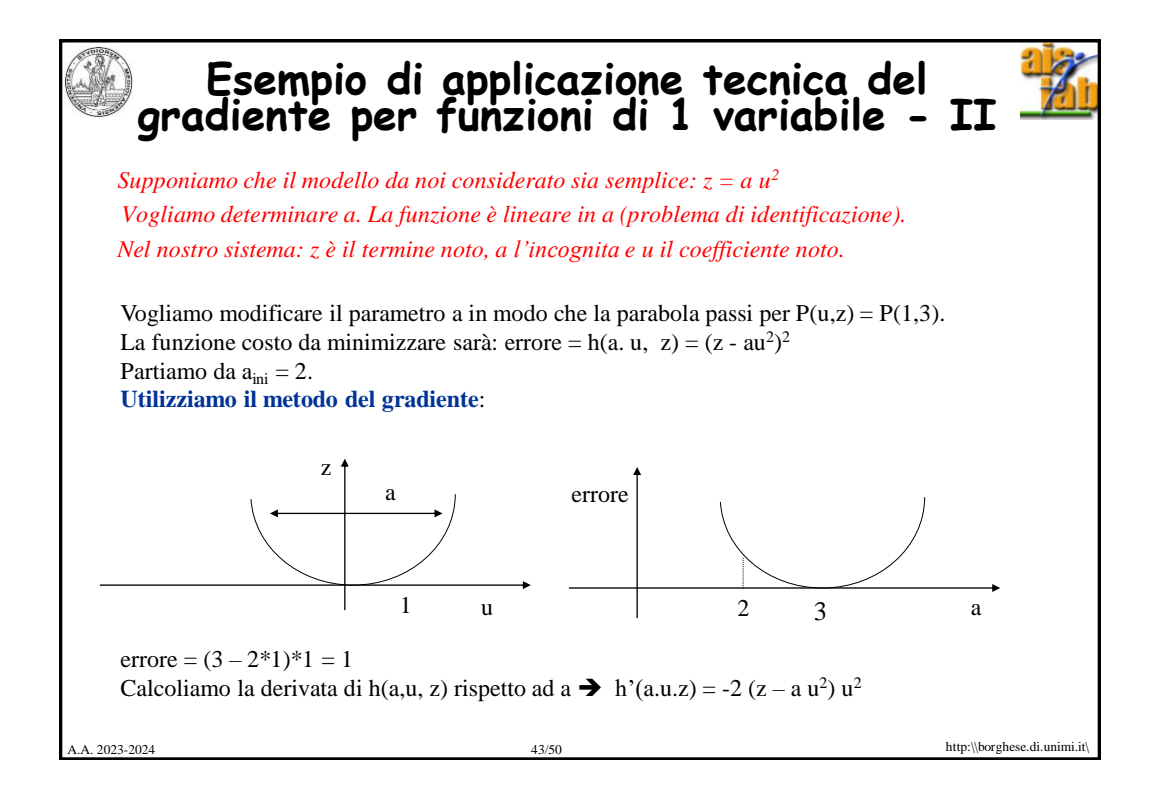

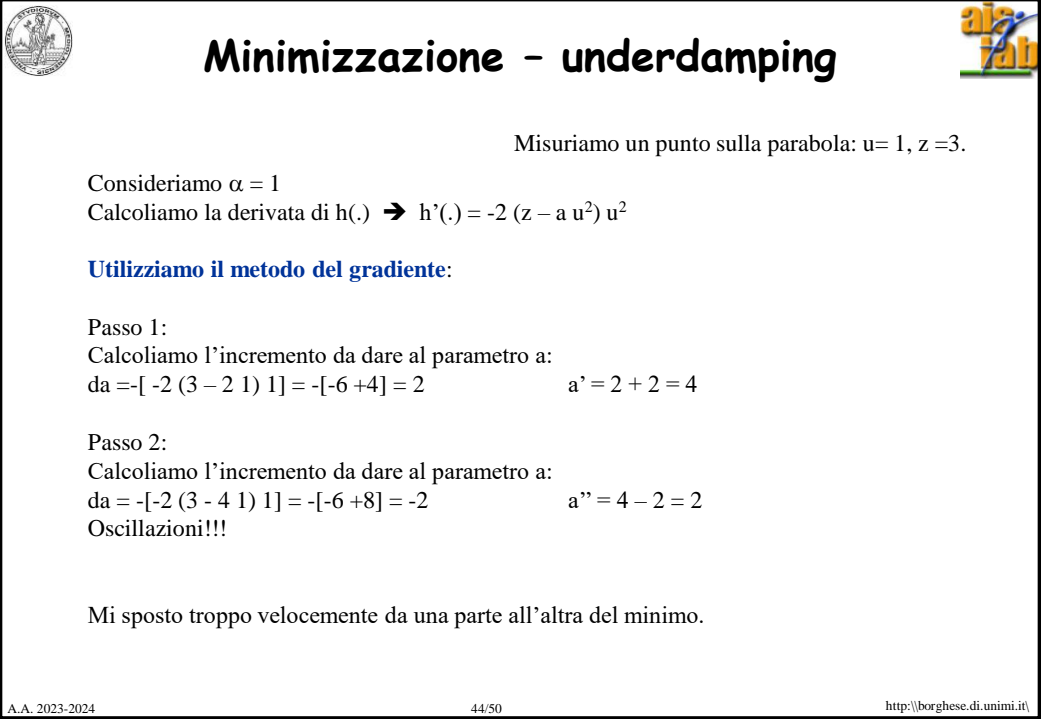

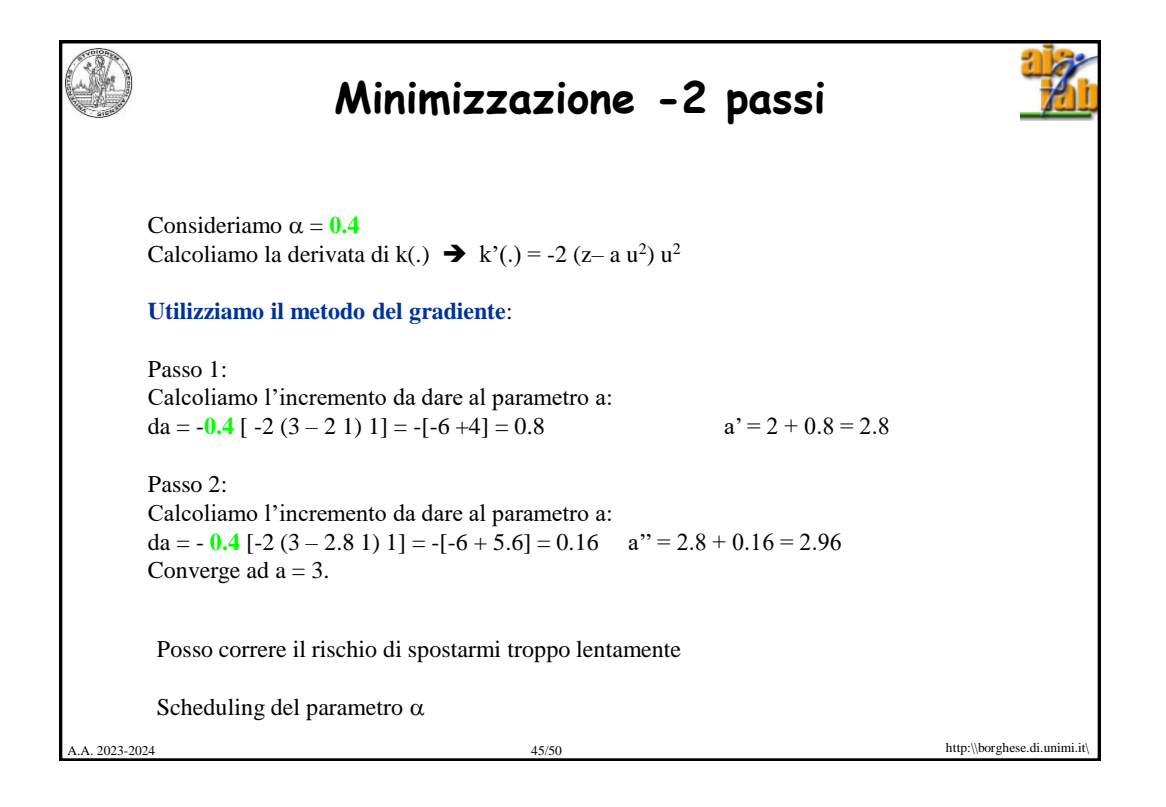

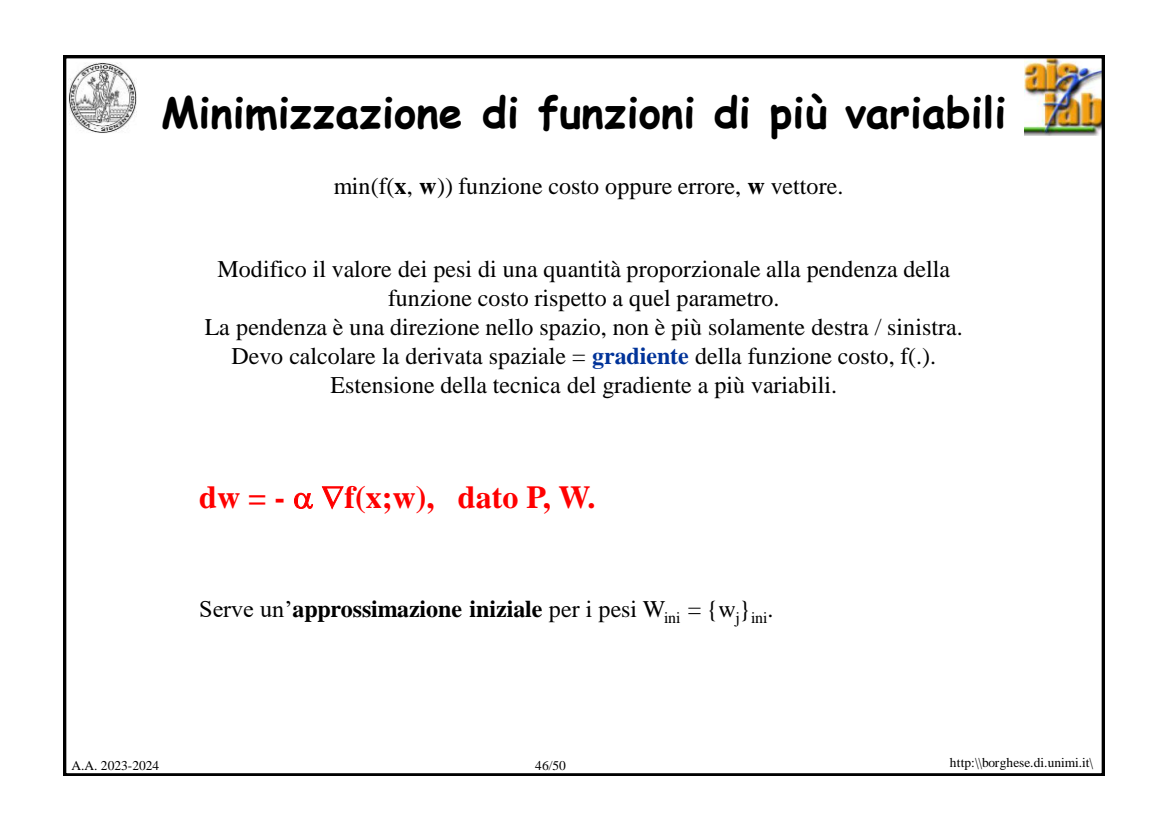

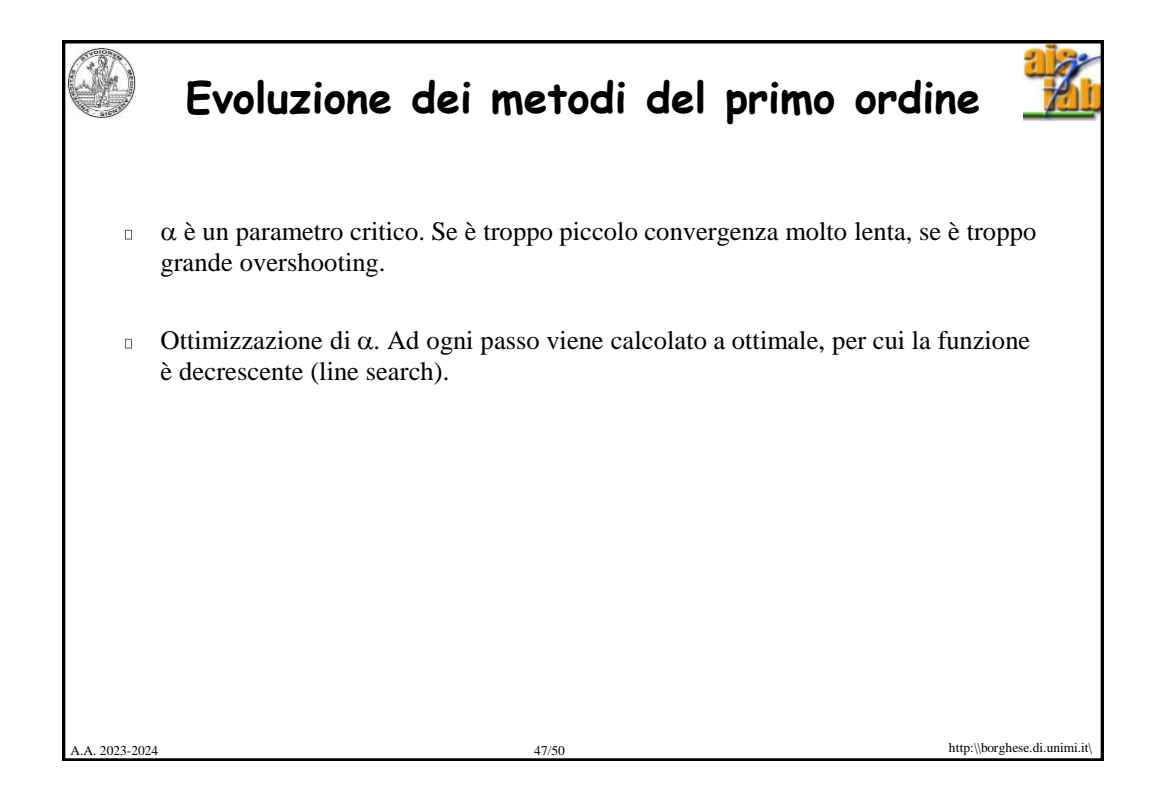

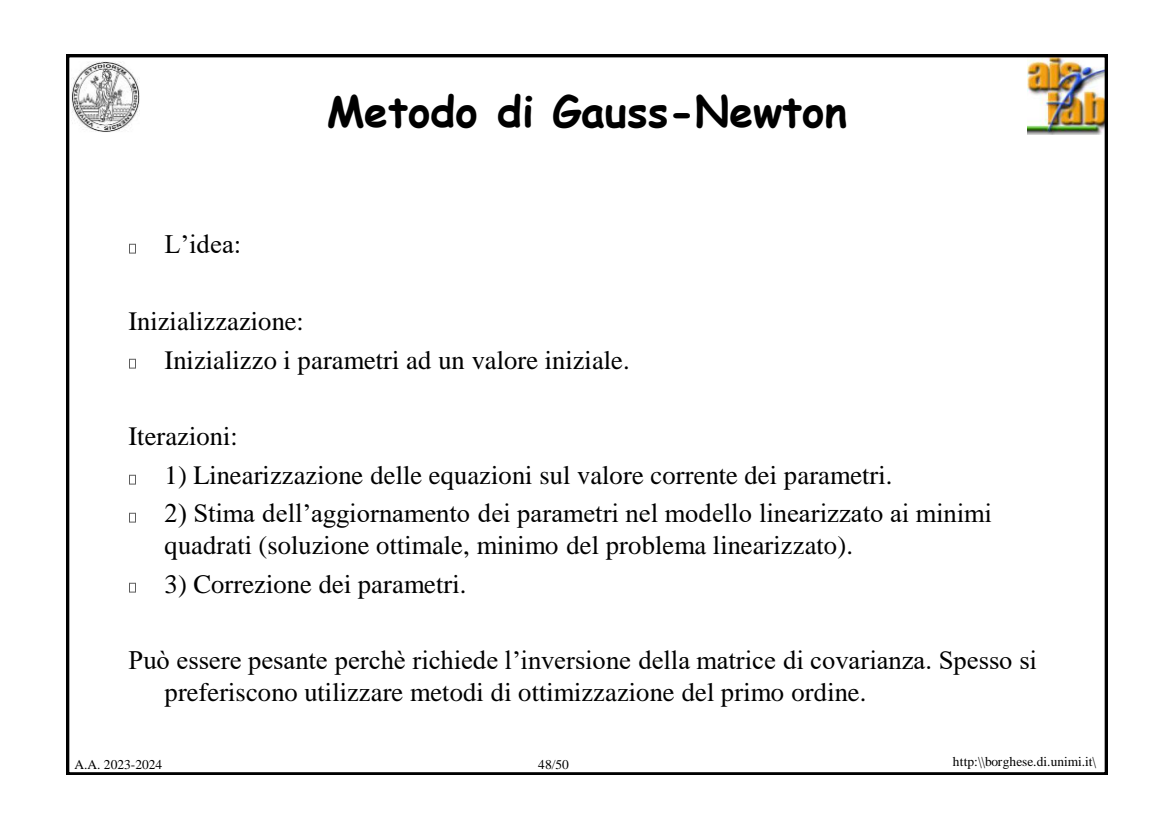

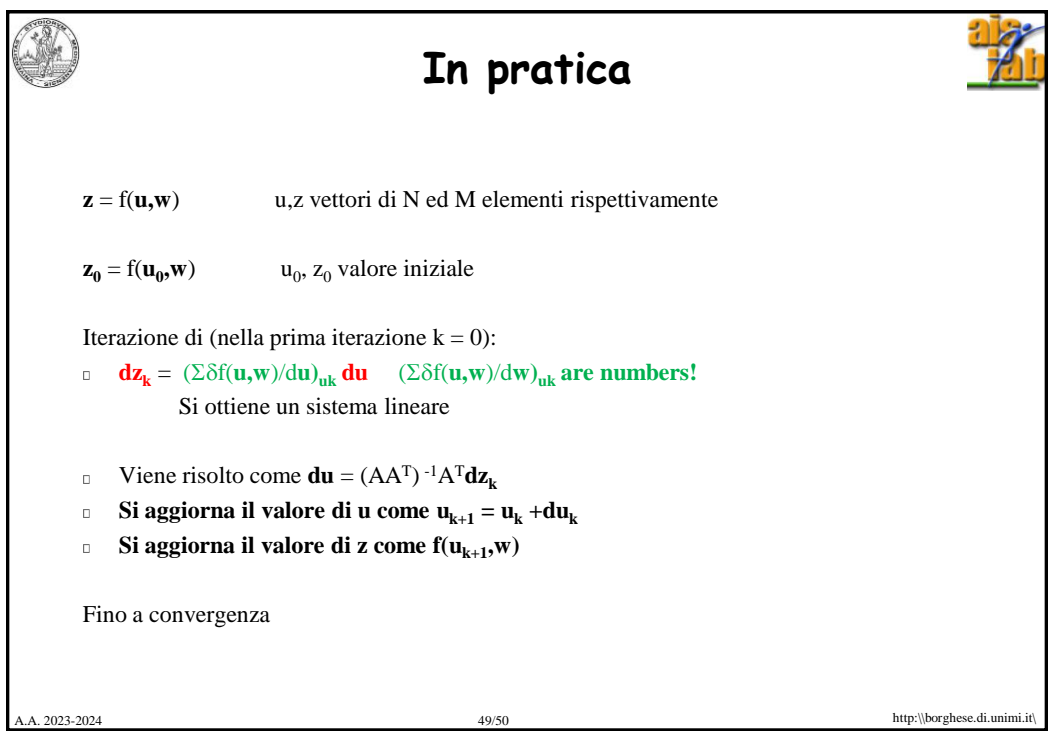

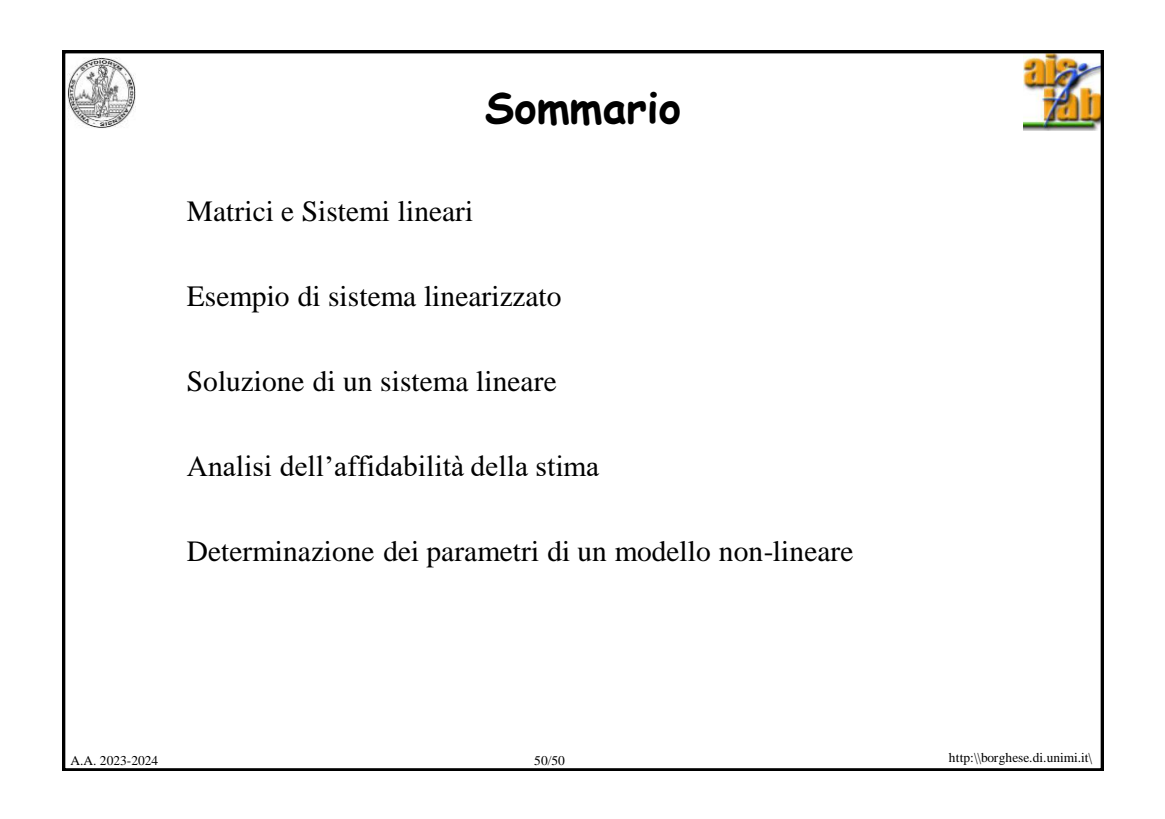